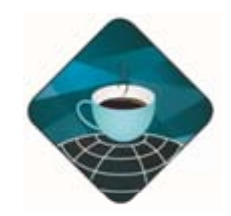

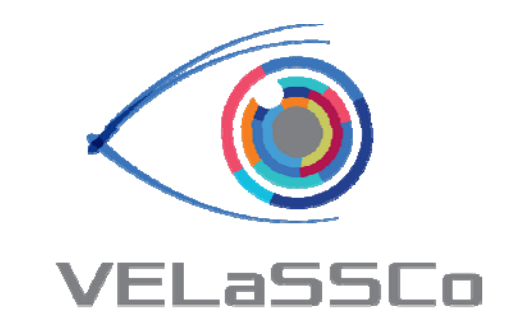

### VELaSSCo overview : Big Data for Computational Engineering

Miguel Pasenau http://www.velassco.eu velassco@cimne.upc.edu

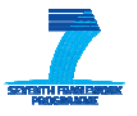

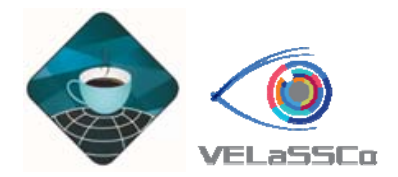

#### Goal of VELaSSCo

#### **Visual Analysis for E xt l reme <sup>y</sup> Large ‐ Scale Scientific Computing**

The Research leading to these results has received funding from the European Community's Seventh Framework Programme (FP7/2007-2013)

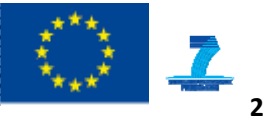

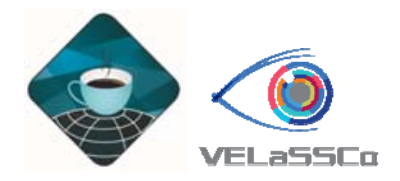

#### Goal of VELaSSCo

*The Vision of VeLASSCo is to provide new visual analysis methods for* large-scale simulations serving the petabyte era and preparing the *exabyte era by adopting Big Data tools/architectures for the engineering and scientific community leveraging new ways of in ‐situ processing fo r data analytics an d hardware accelerate d interactive visualization.*

- 
- • Integrate post-process analytics in a Big data framework embedded in the HPC, where the data is being calculated or stored.

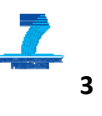

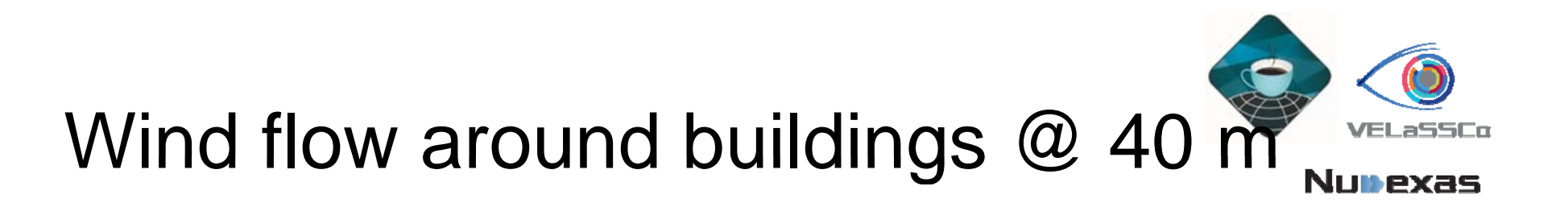

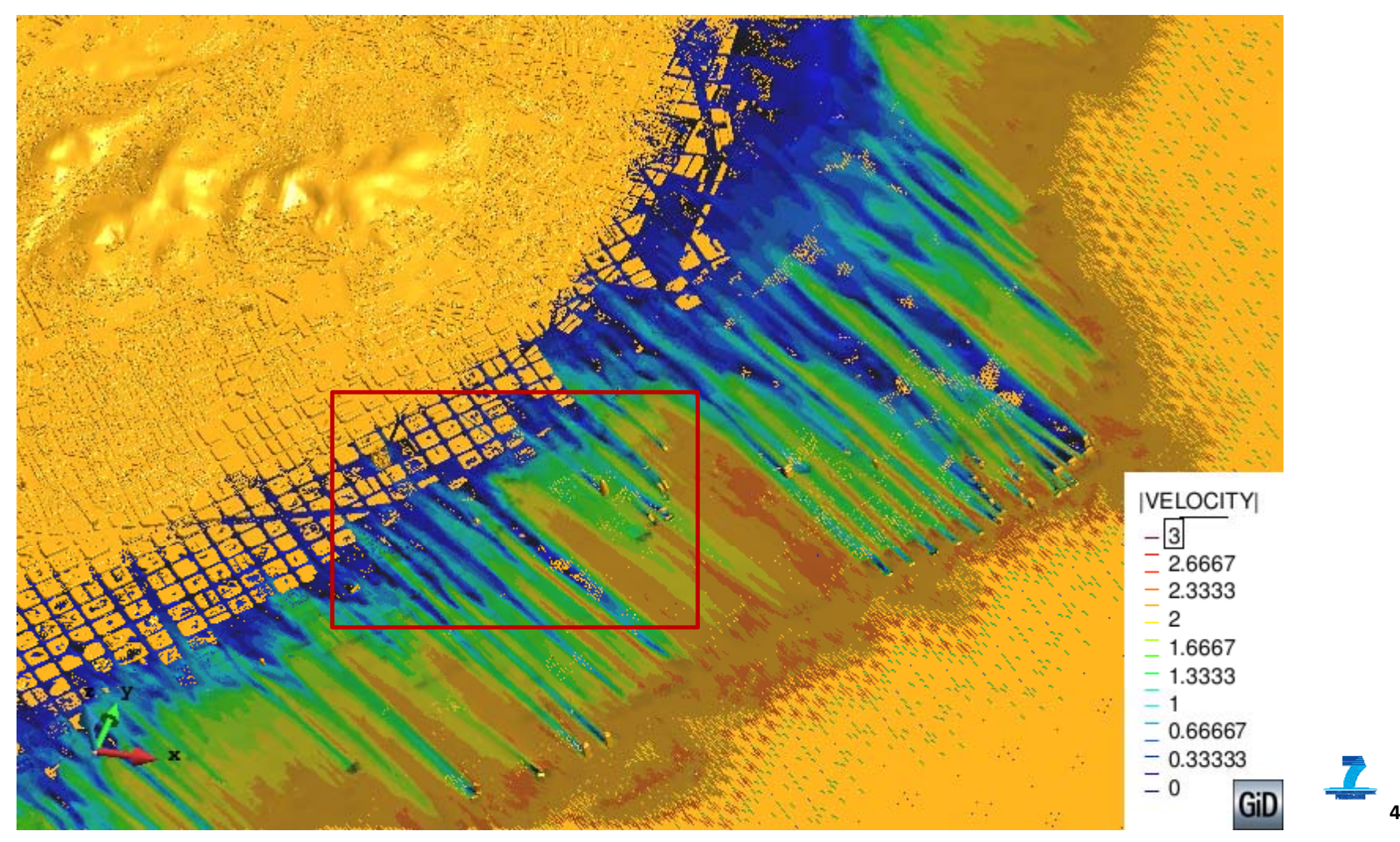

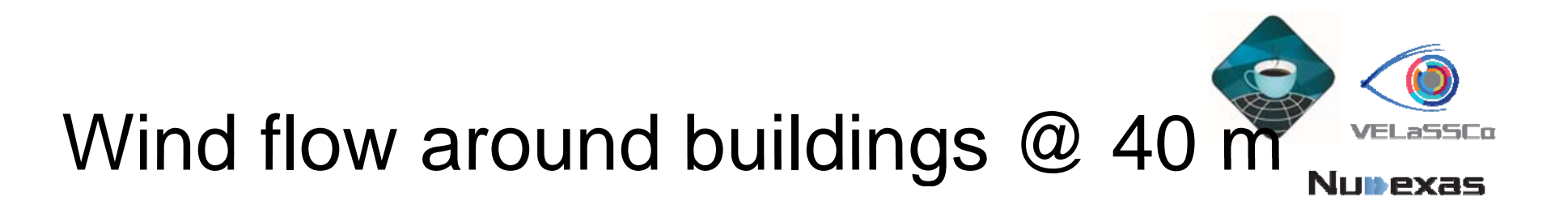

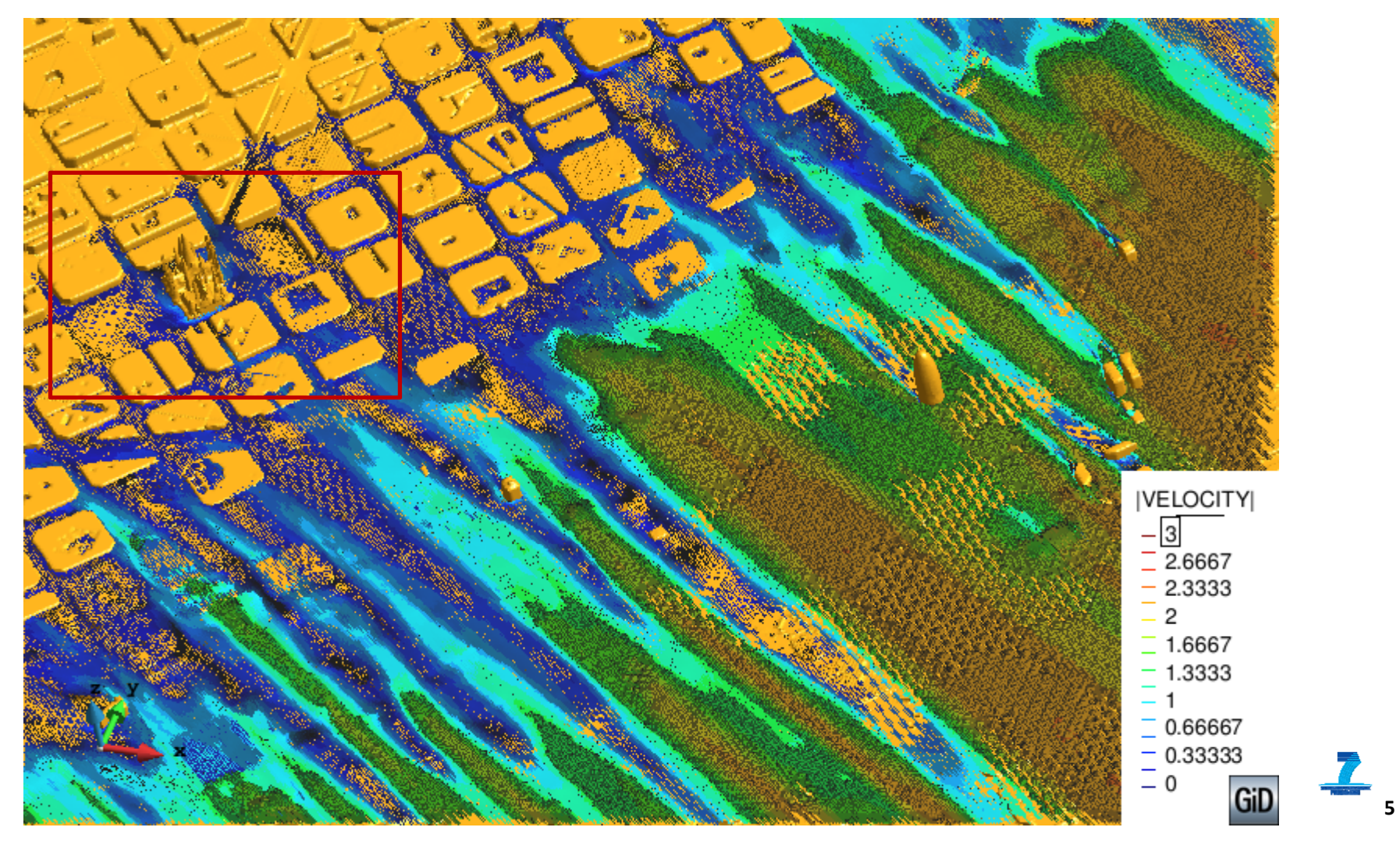

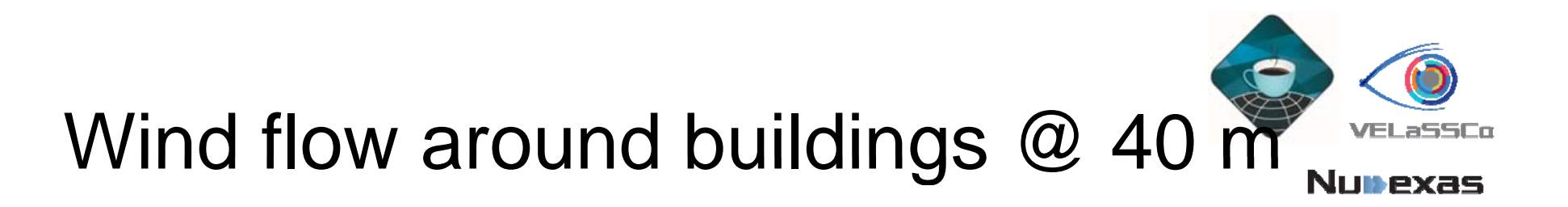

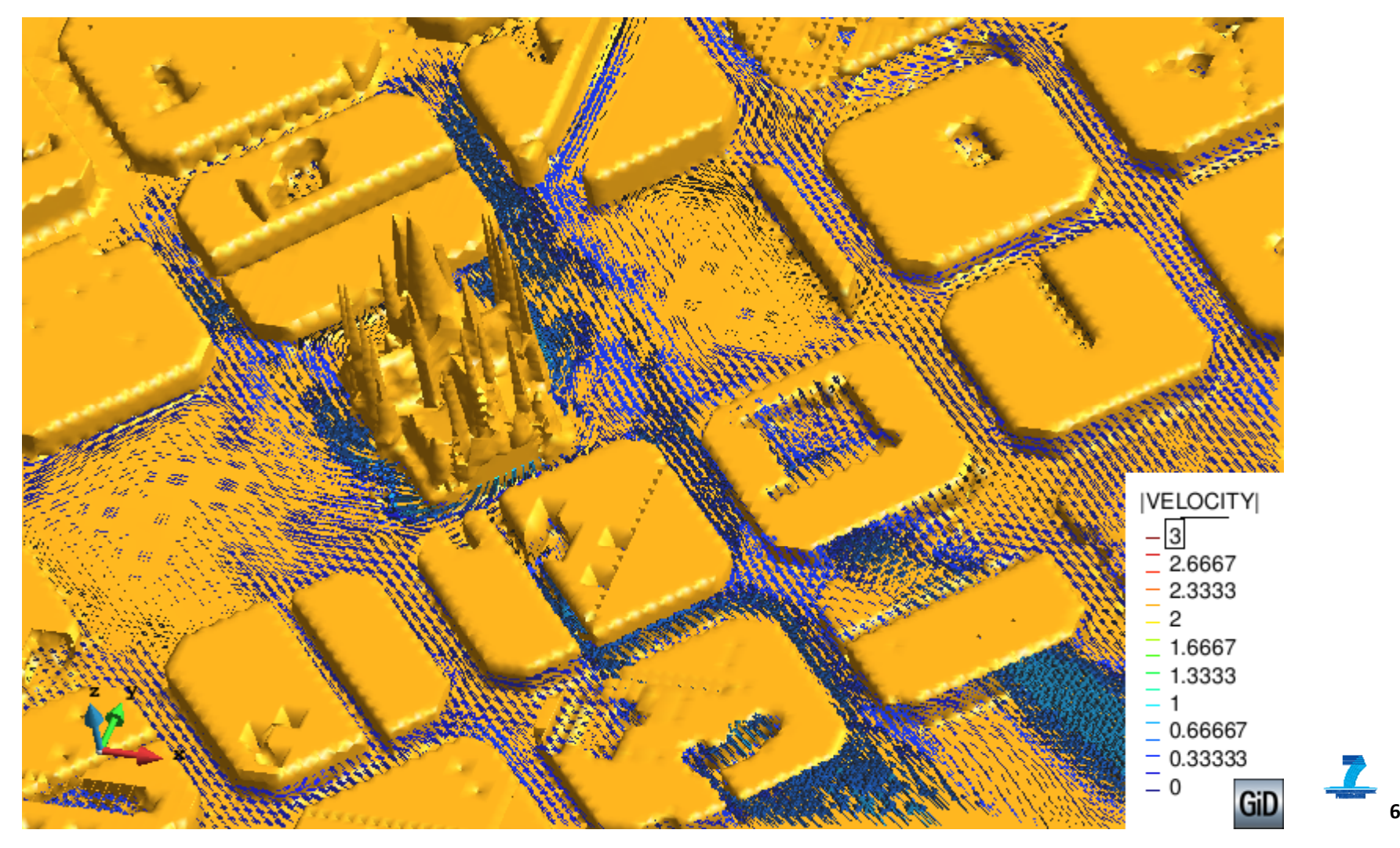

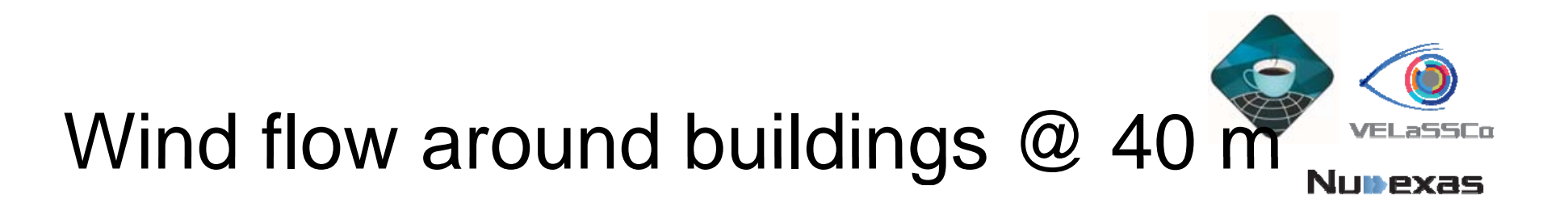

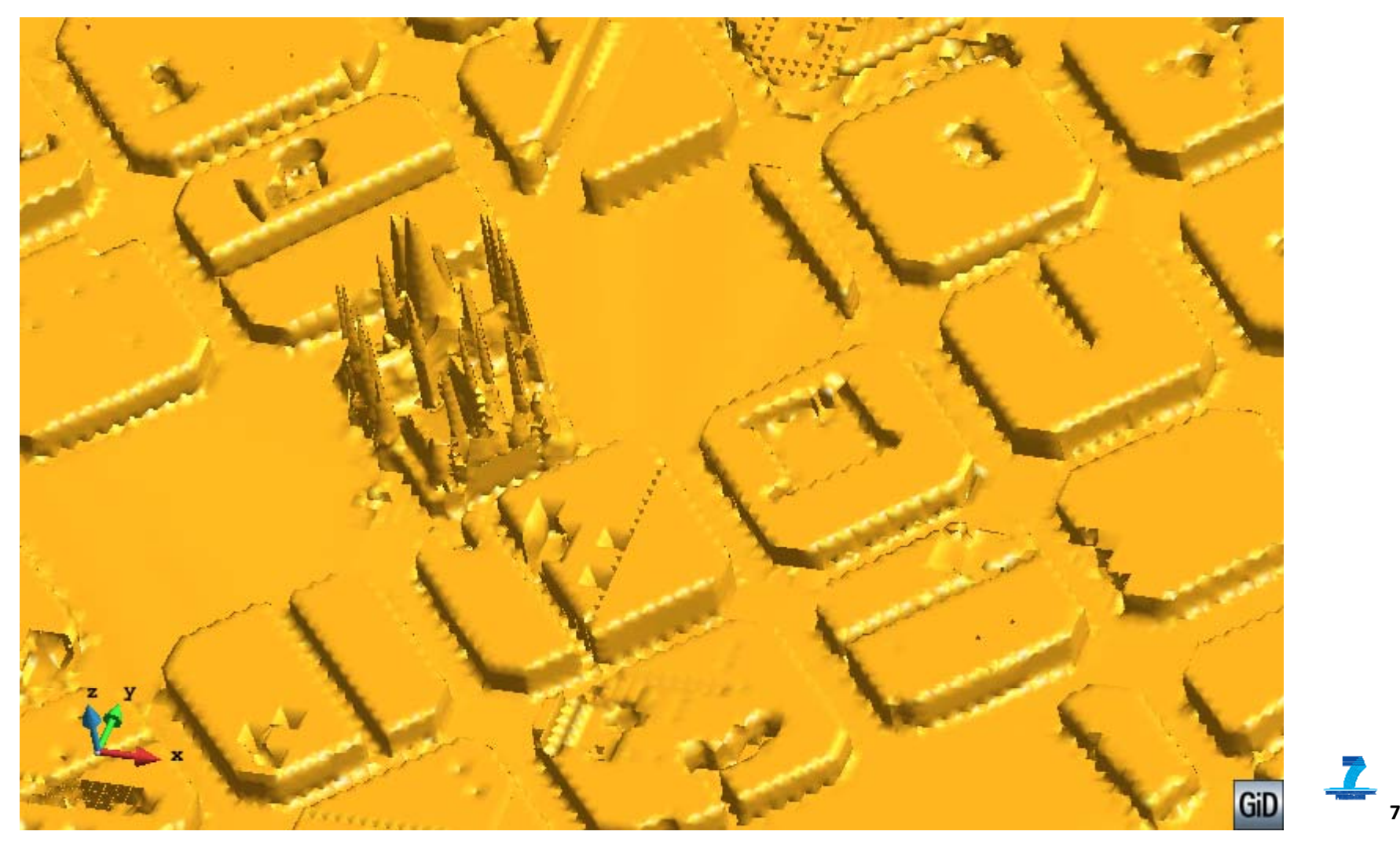

# Wind flow: traditional post-process limits

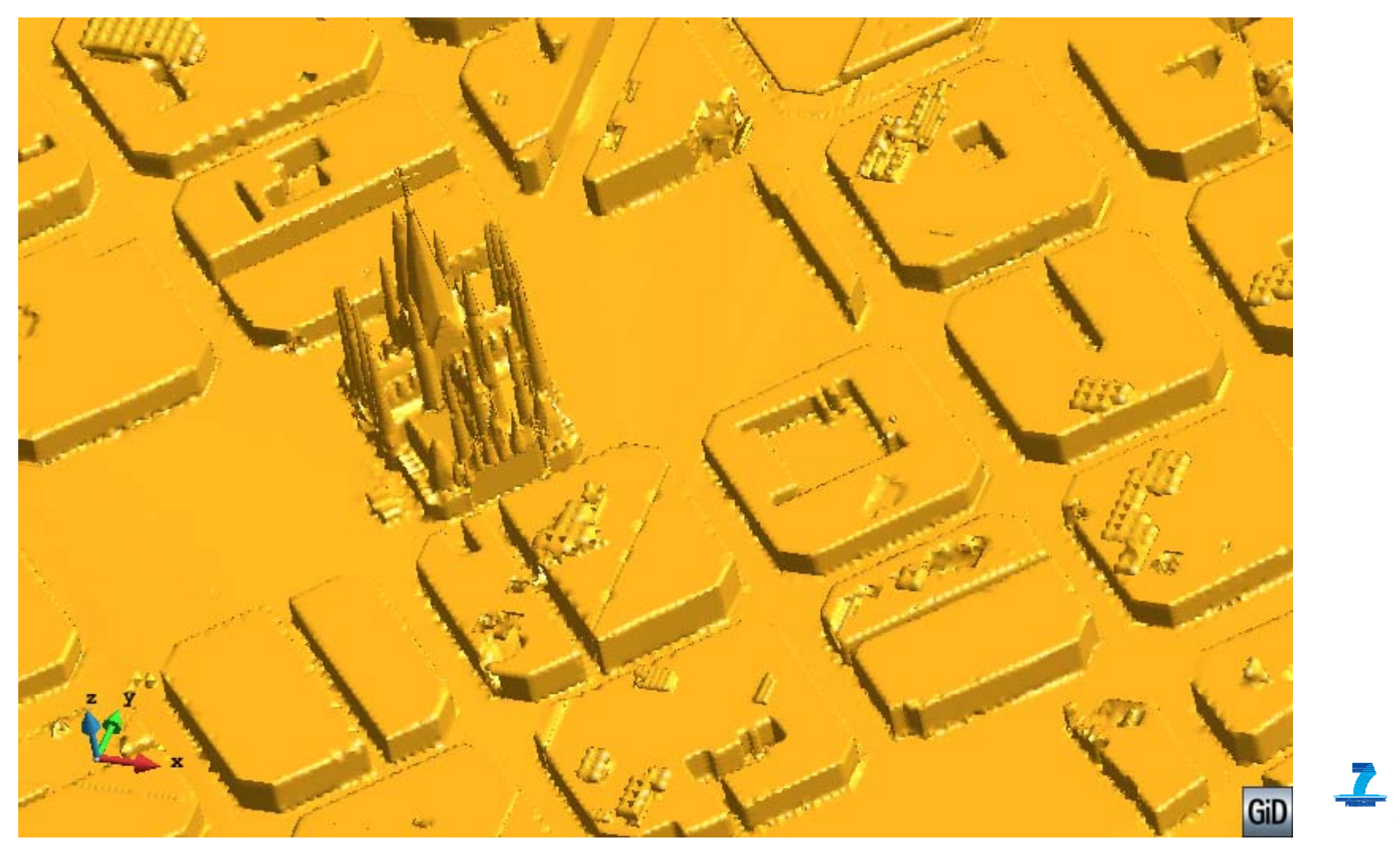

#### 1.3 billion tetrahedrons

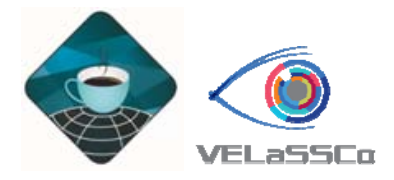

**Nunexas** 

• 2m resolution: several difficulties

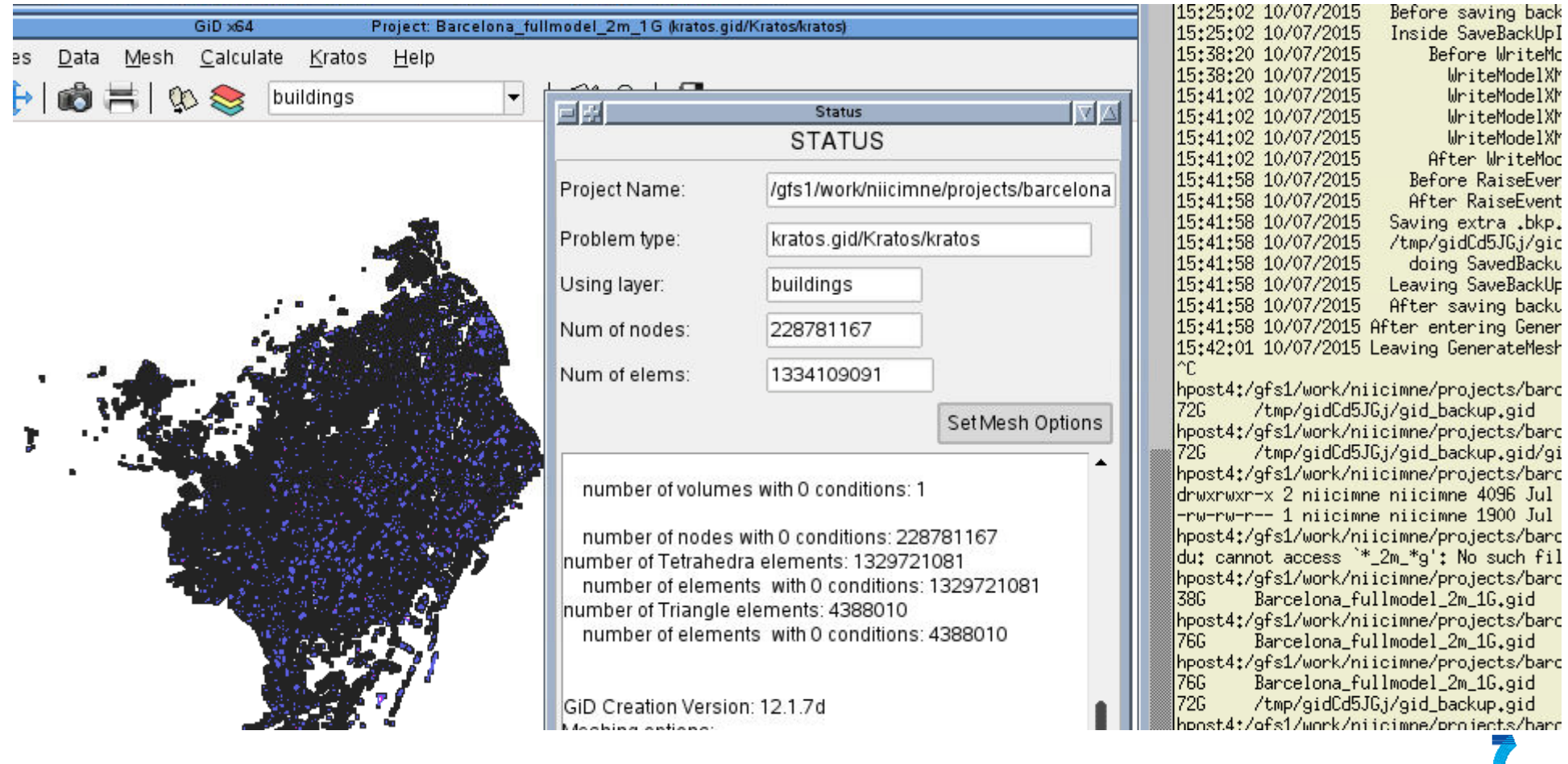

#### Remote cluster

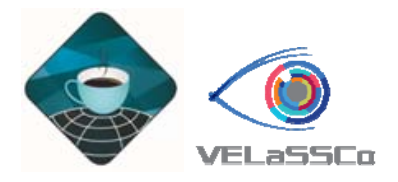

- **NUDEXAS**
- Barcelona 2m resolution: 1.3 billion tetrahedrons (2015)
	- –72 GB mesh only
	- $-$  1 time-step (pressure, velocity)  $\sim$  9 GB
	- 100 time-steps = 972 GB = 55 h @ 5MB/s
	- 1 time-step (distance, partition index, pressure, reaction, velocity)  $\sim$  22 GB

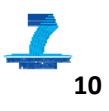

•

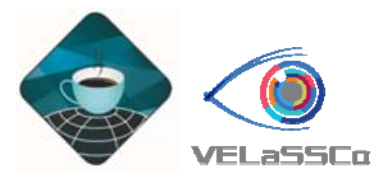

#### Motivation

• Particle methods

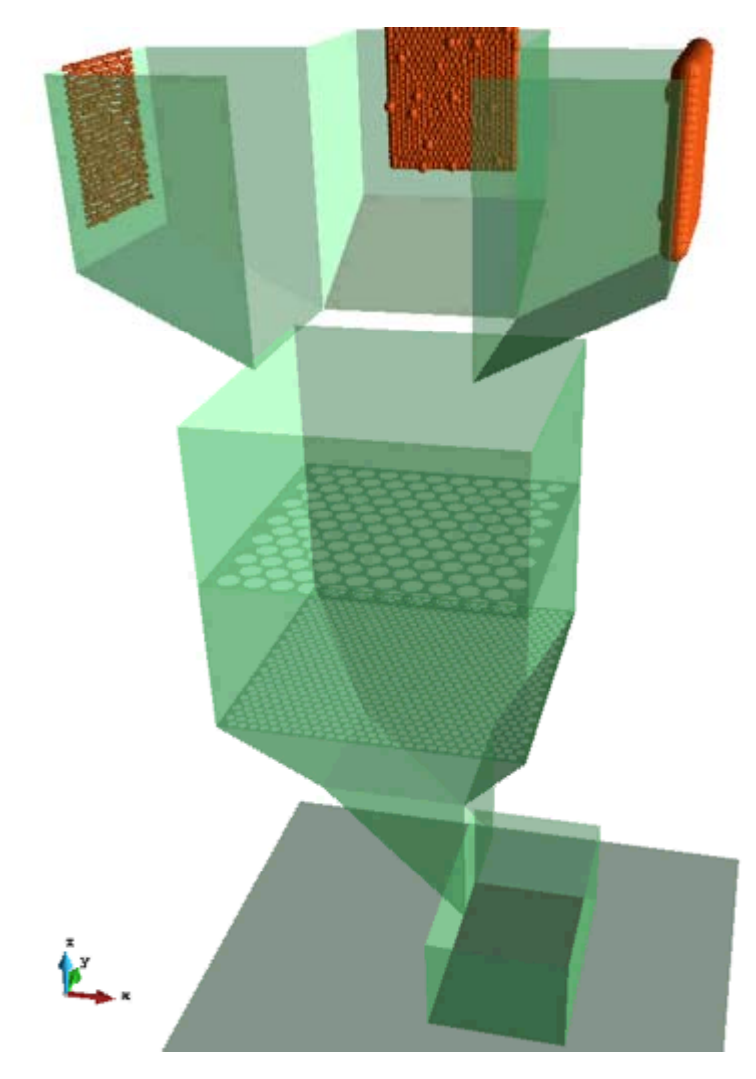

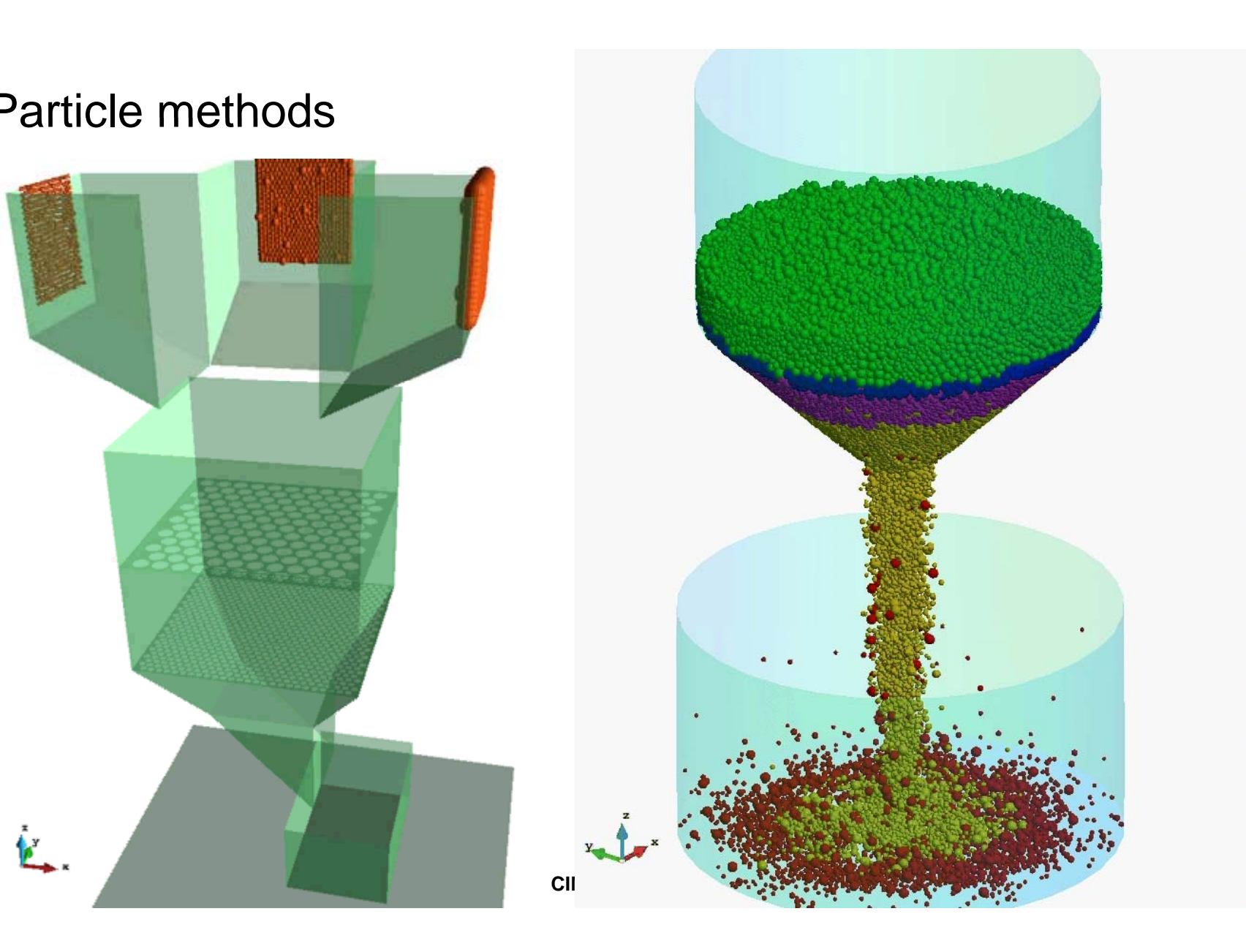

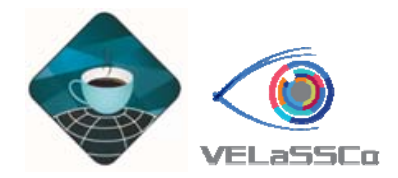

#### Target data

#### • Estimated data size in a couple of years

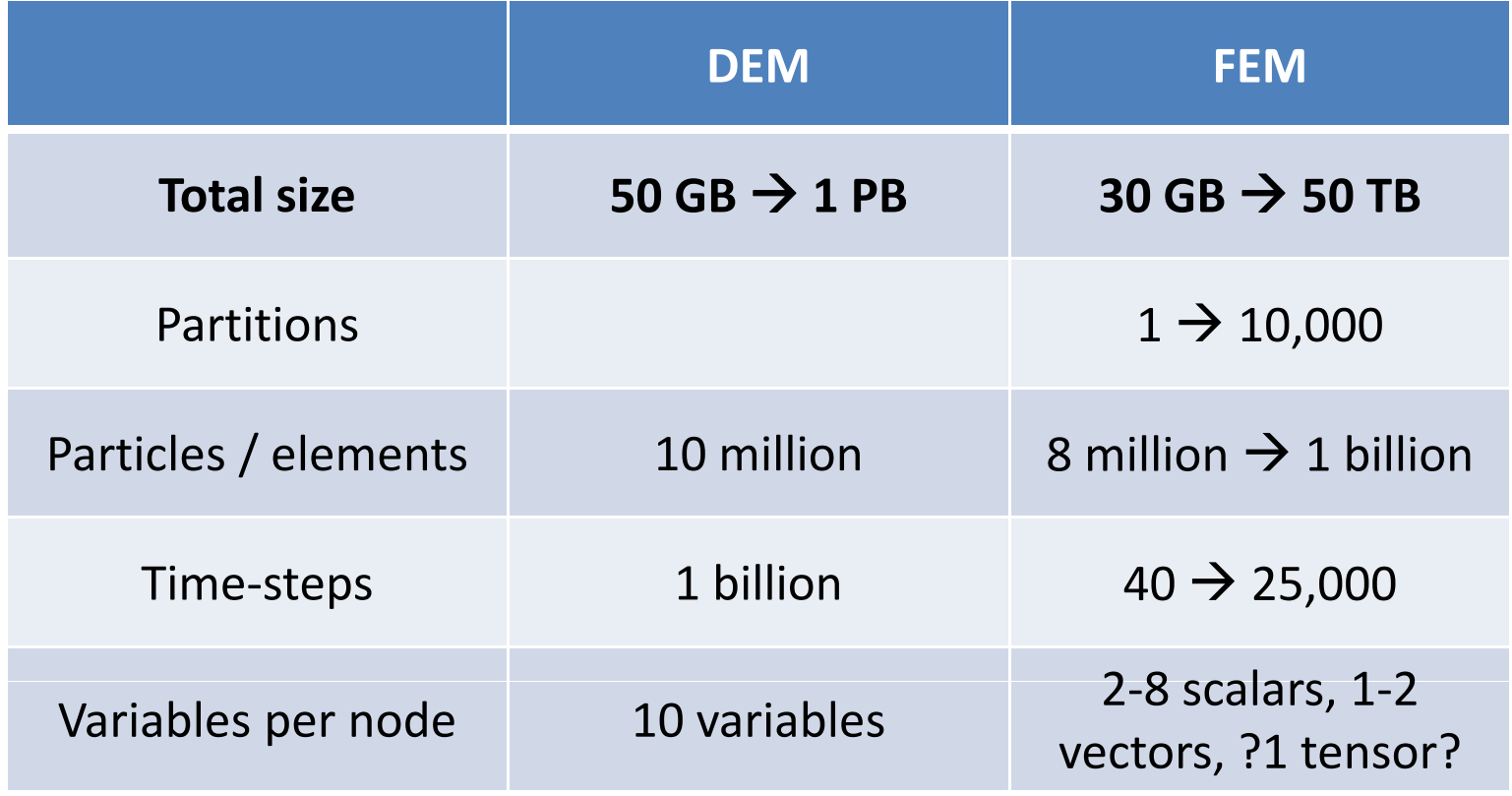

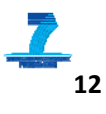

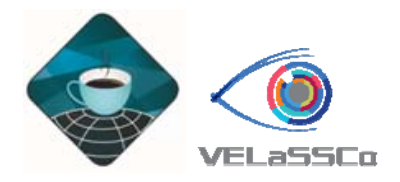

#### VELaSSCo approach

- Nowadays the **huge amount of data** provided by the solver in HPC **cannot be stored or analyzed** in one single machine, so it is mandatory:
	- **Distributed post-processing**

• Integrate post-process analytics in a Big Data framework embedded in the HPC, where the data is being calculated.

Bi g Data

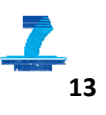

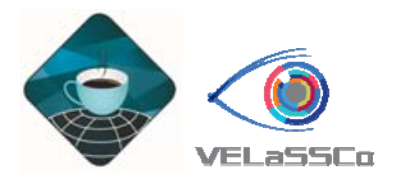

#### Big Data for what

- $\bullet$ • Store data in a distributed way: robust, redundancy
- Perform analytics in a distributed way:
	- Post-process = extract information + visualize
- High scalability

 $\mathbf{u}$ 

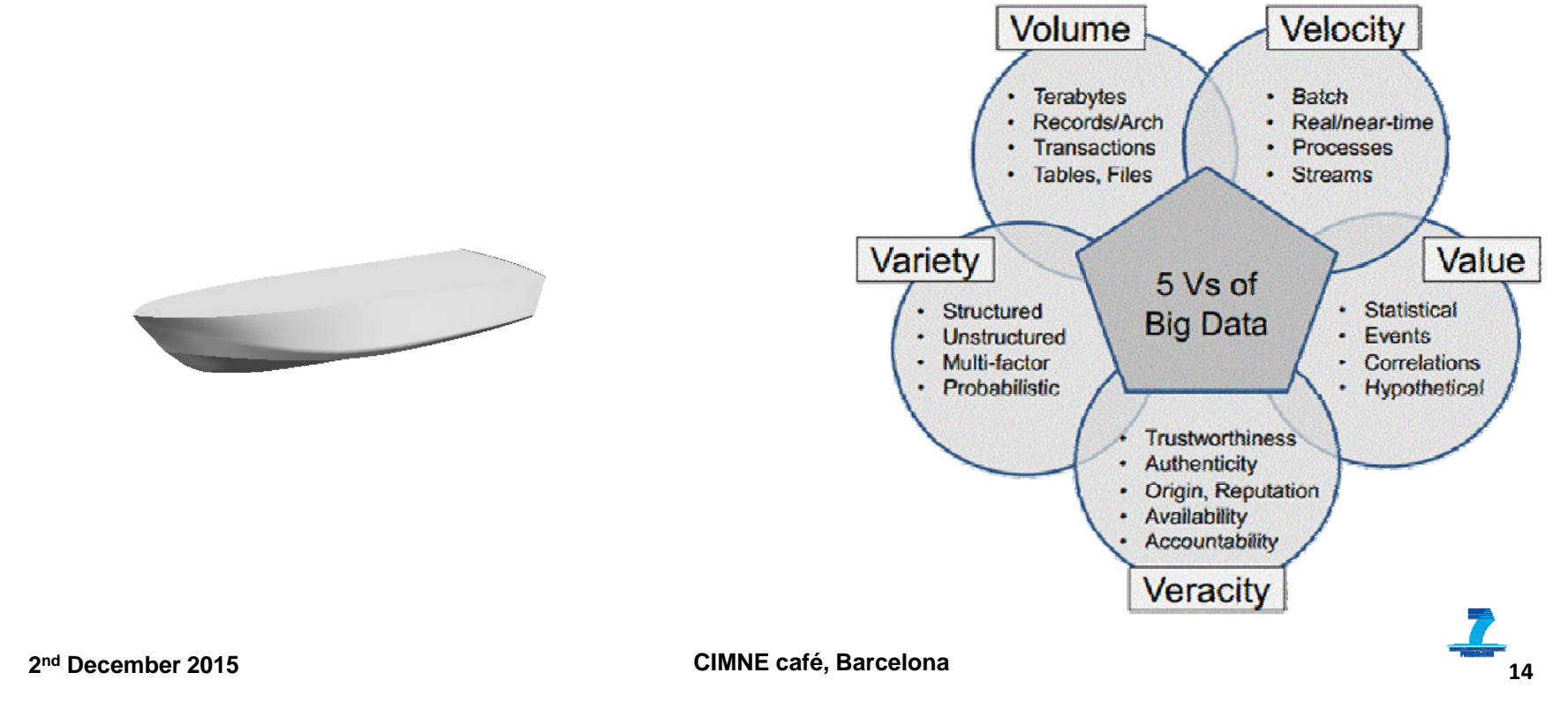

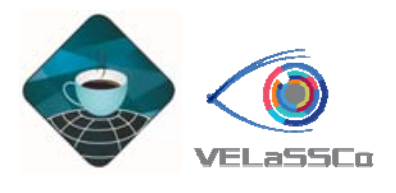

## GiD point of view

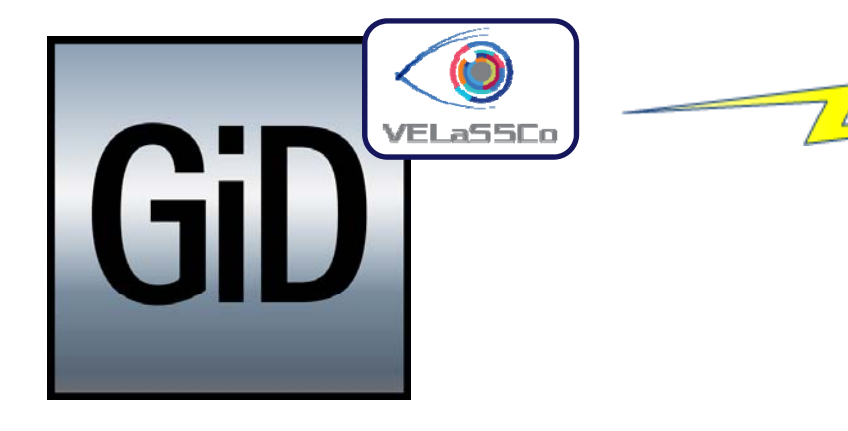

- •User will:
	- Launch GiD
	- –- Connect to VELaSSCo platform
	- Select model
	- –- Interact with a (simplified) version
	- – Request results view: get a (simplified) view, while fulldetailed view is received

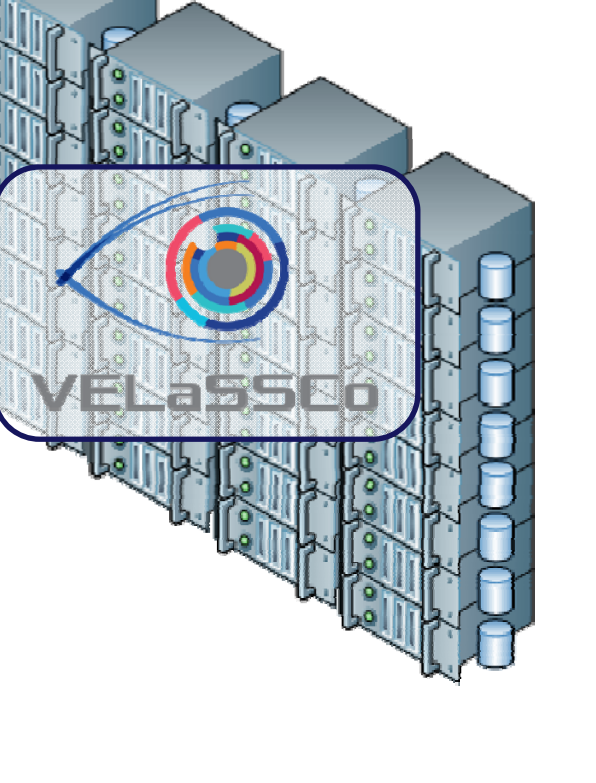

2<sup>nd</sup> December 2015

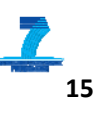

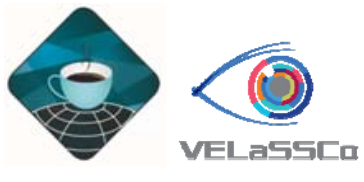

### Solver's point of view

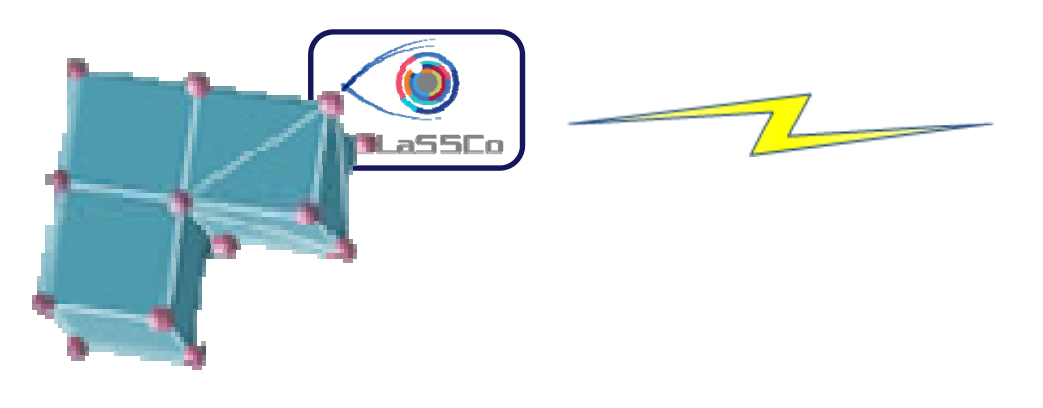

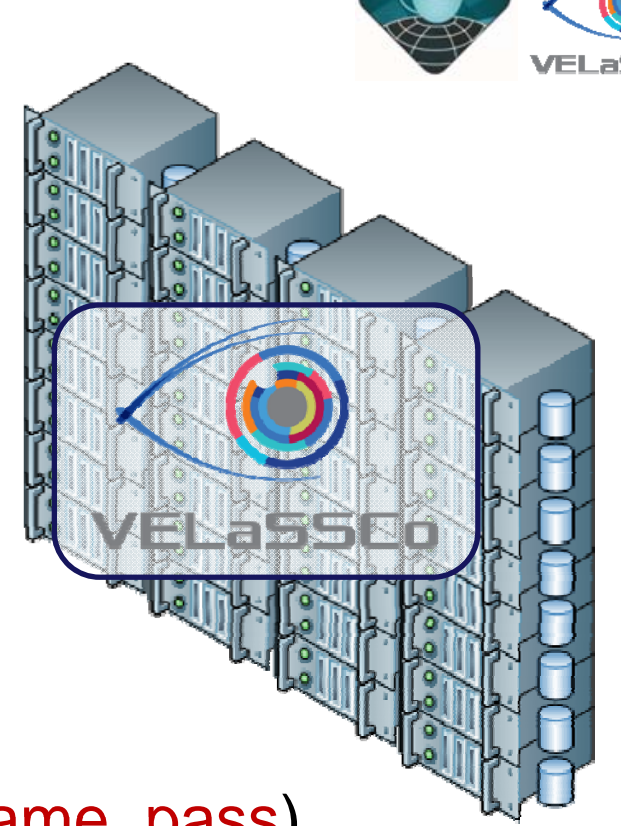

- •Output the results to the platform
- Using GiDpost:
	- GiD\_PostInit( VELaSSCo, username, pass)
	- GiD\_fOpen( …)
	- GiD\_fWrite( ...) // write mesh & results
	- –GiD\_fClose()
	- –– GiD\_PostDone()

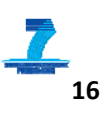

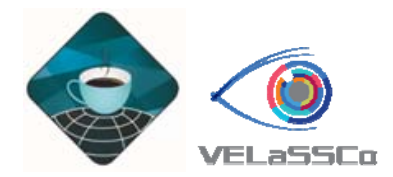

#### **Contents**

- VELaSSCo architecture
- Hadoop framework
- Current development status

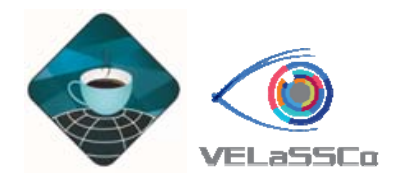

#### **Contents**

- VELaSSCo architecture
- Hadoop framework
- Current development status

#### VELaSSCo key-points

- Based on open source Hadoop
	- and also on Jotne's EDM
- Analyze the data where they are: in the HPC
- $\bullet$  Post-process algorithms are distributed using Yarn and MapReduce
- Visualize on local machine

Visualizationclient

**VELESSE** 

2<sup>nd</sup> December 2015

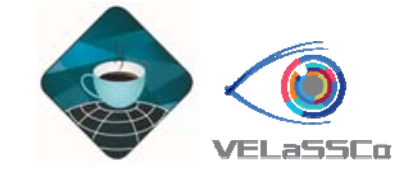

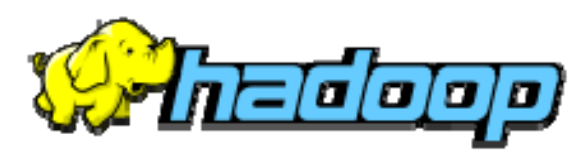

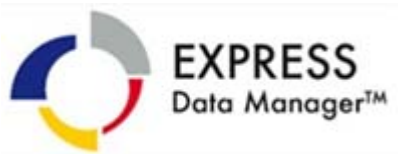

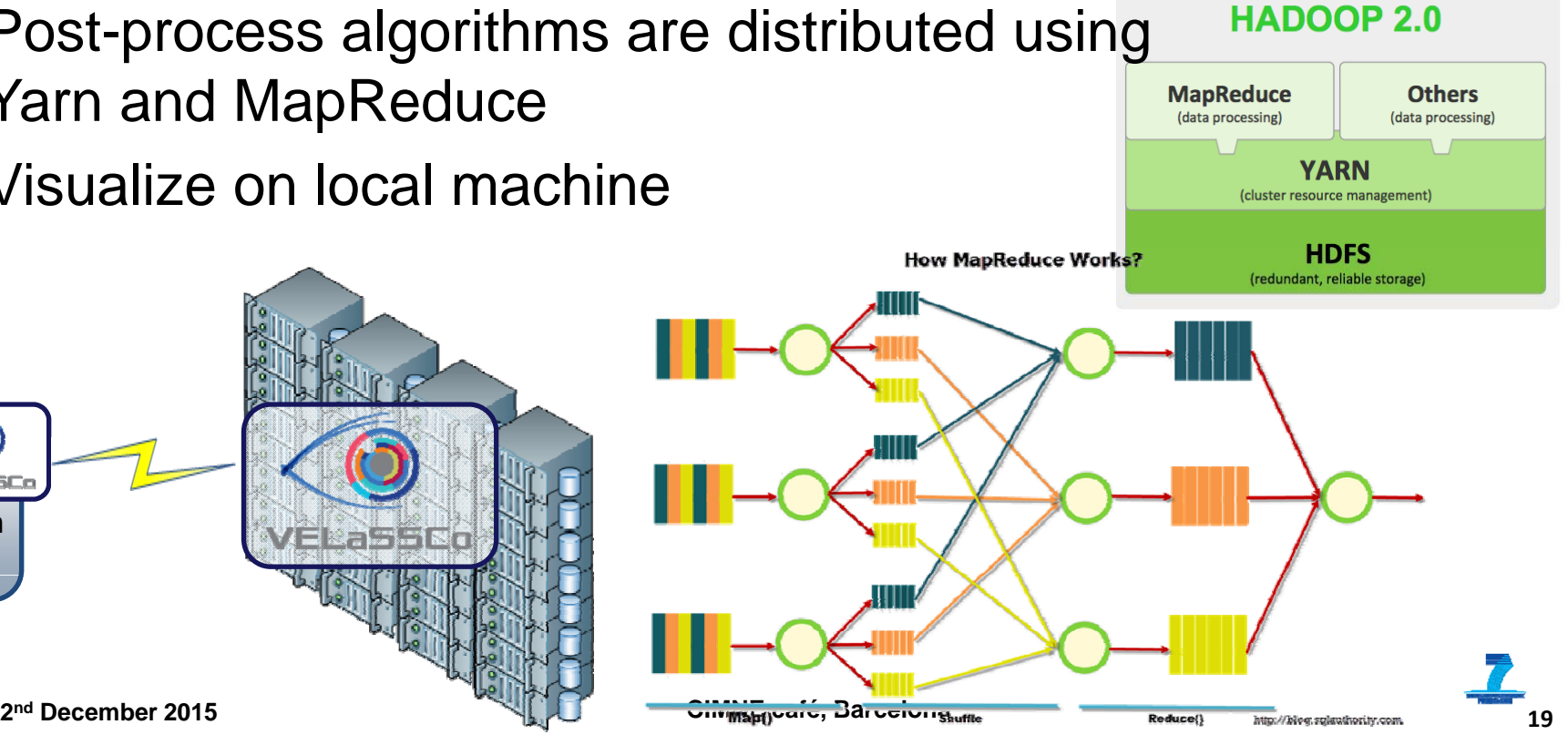

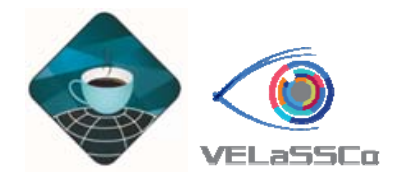

#### VELaSSCo architectures

- Two versions:
	- –OpenSource: using Hadoop, HDFS, Hbase, YARN
	- CloseSource: using JOTNE's EDM
- Visualization client communication using Thrift
- •Data ingestion using Apache flume:
	- From files or running simulation
- Runs on an HPC with:
	- Local storage on some nodes: Vnodes
	- $-$  Dedicated queue for Vnodes
	- Vnodes can also be used to calculate when idle

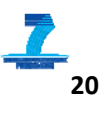

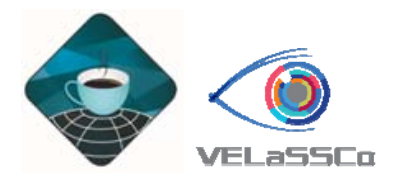

#### Hadoop

- •"Apache Hadoop is an **open-source** software framework written in **Java** for **distributed storage** and distributed **processing** of very large data sets on computer clusters built from commodity hardware. " (Wikipedia)
- Core blocks:
	- –HDFS: Hadoop Distributed File System
	- – YARN: Yet Another (computing) Resource Manager, application scheduler
	- MapReduce: programming model
	- Common: tool-set, scripts for extensions

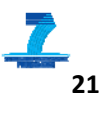

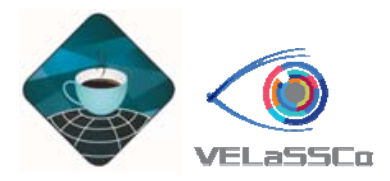

#### Hadoop

- • Extensions:
	- –Hbase: distributed (table) database
	- Hive: data access, query and analysis language over Hbase / HDFS, SQL-like
	- Spark: in-memory MapReduce engine also over YARN/HDFS

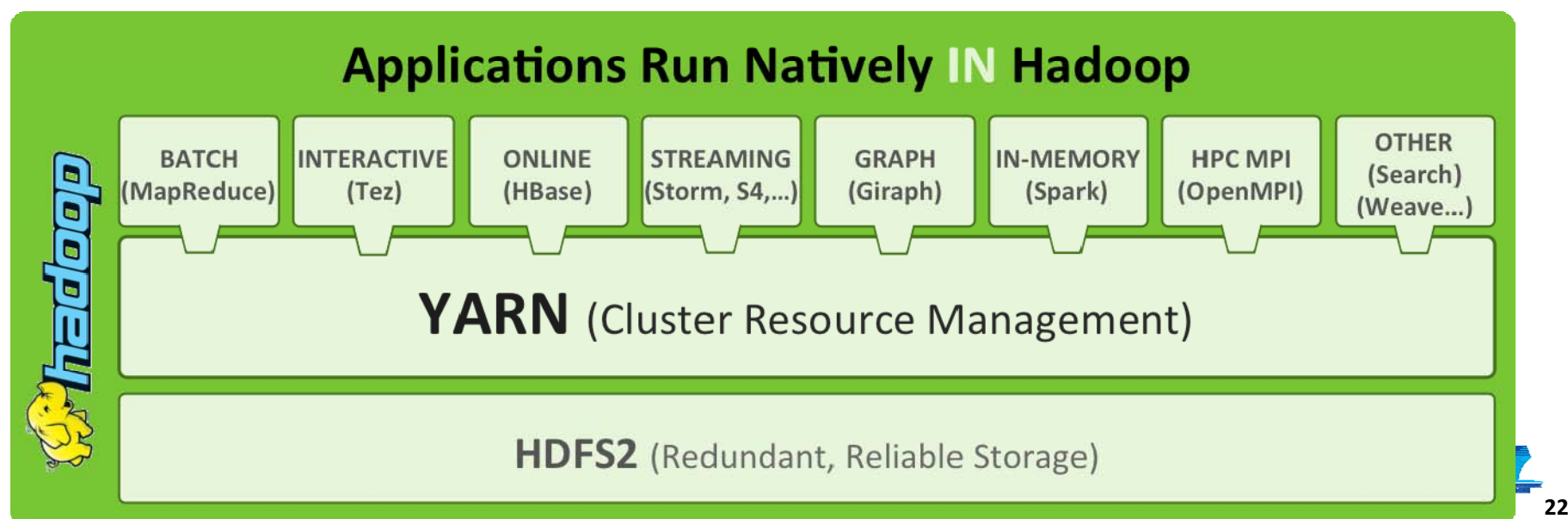

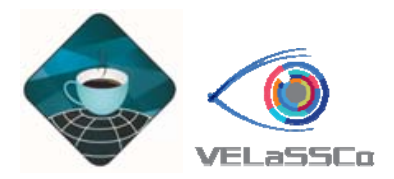

#### **JOTNE'S EDM**

- •Express Data Manager
- Open Simulation Data Management (SDM) using ISO standards, ISO 10303-209e2 (STEP): **OPEN SIMULATION** 
	- Object Oriented DB
	- Conceptual models

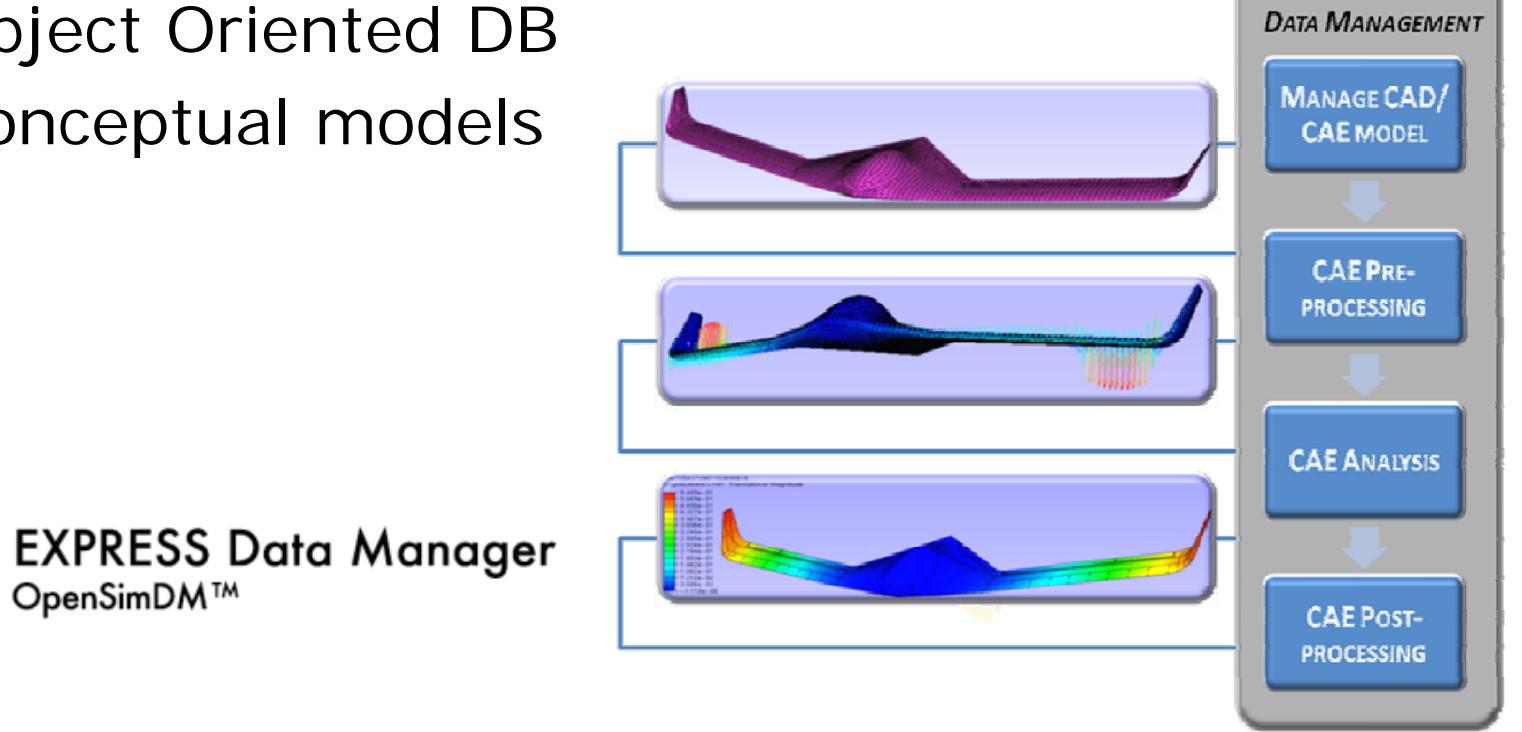

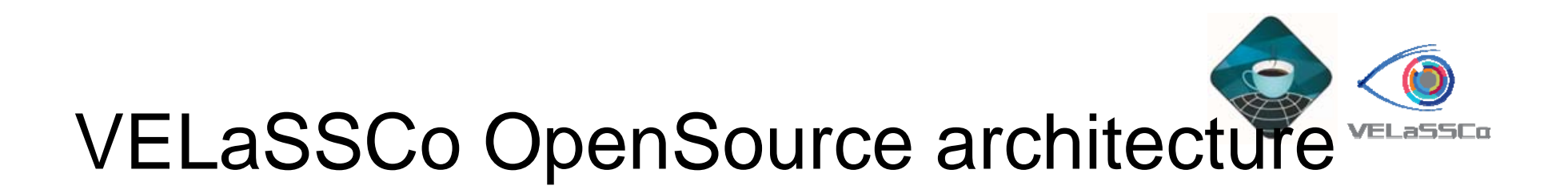

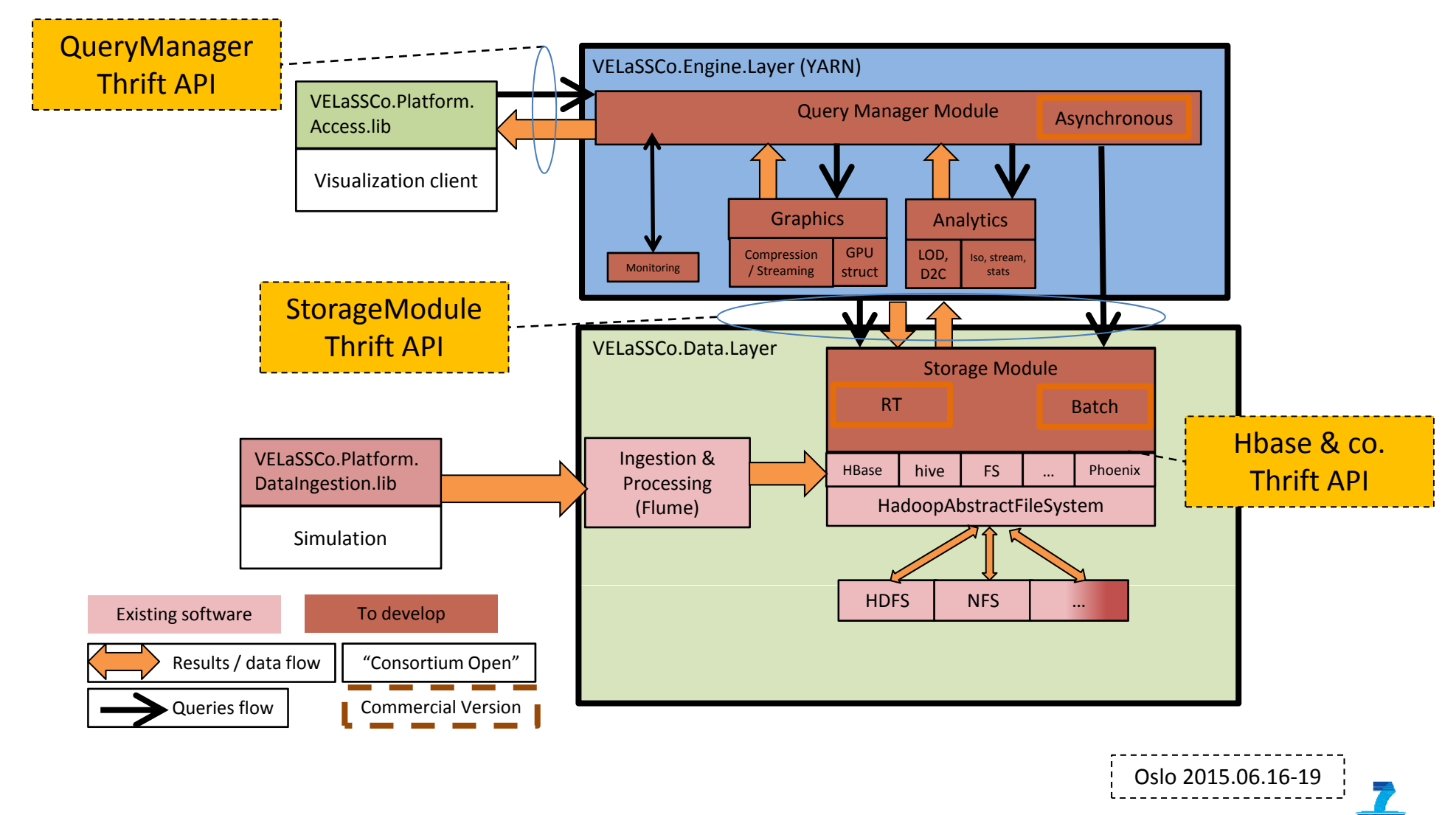

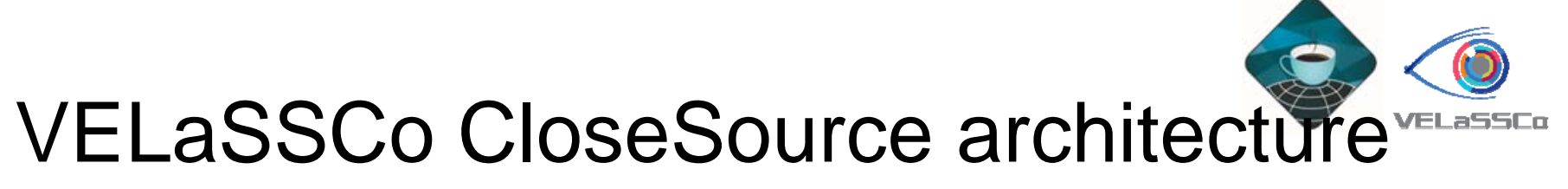

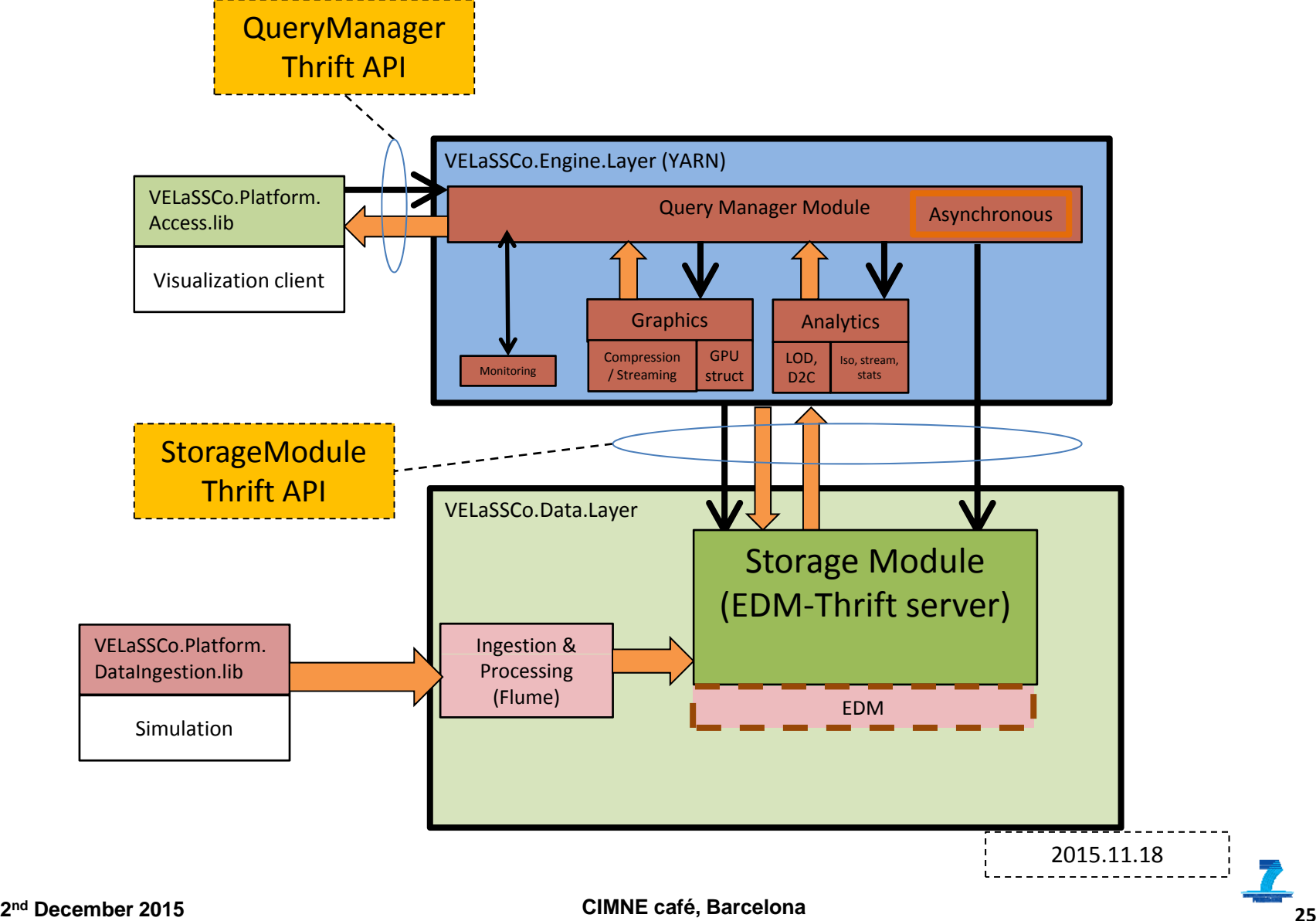

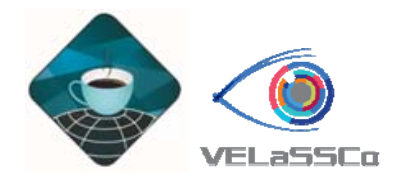

#### VELaSSCo platform

- •• Engine Layer a stand-alone application with:
	- –The Query Manager Module as thrift server
	- $-$  Graphics as CLI program and later as library
	- Analytics using: Hive, YARN MapReduce/… later eventually with Spark
	- Communicates with CLI and Thrift with Data Layer (Storage module)
- $\bullet$  Data Layer:
	- Stora ge Module as thrift serve r
	- – Will connect to Hbase ( using CURL or Thrift) or EDM thrift serve r

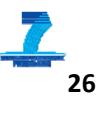

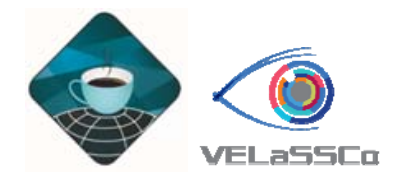

### User interaction: Vqueries

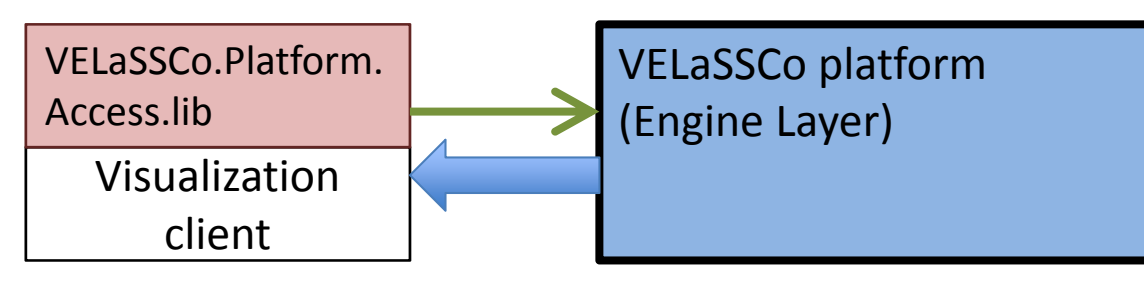

- User interaction generates VELaSSCo-queries
	- Show me the model
		- $\rightarrow$  getBoundaryMesh() + RenderBoundaryMesh()
	- Visualize sea surface with velocity vectors
		- $\rightarrow$  getIsoSurface() + interpolateResult( velocity) + RenderData()
	- Traveling from point A to B (*streaming version* )
		- $\rightarrow$  loop of getMeshData( BoundingBox/UserView)
	- –– For costly queries:
		- $\rightarrow$  doQuery( simplified model) + doQuery( full model)
- $\rightarrow$  Communication using Thrift

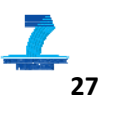

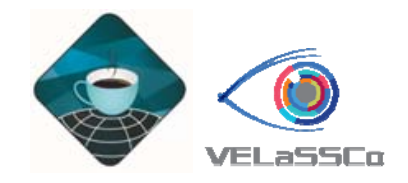

#### VELaSSCo-queries families

- **Session Queries (SQ):** User connection, model selection, thumbnails and validation status
- **Direct Result Queries (DRQ):** Get mesh and results information from the data without analytics, such as: get result of node or element number n
- **Result Analysis Queries (RAQ):** Postprocess operations on data (data analytics), such as: calculate skin mesh, streamlines, isosurface or cut
- **Data Ingestion Queries (DIQ):** Insert data in the Data Layer, and merge into a Hbase data table

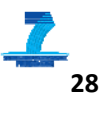

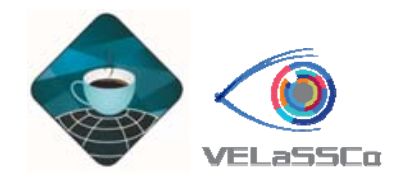

#### Development: Vqueries

•VQuery decomposition into operation and components:

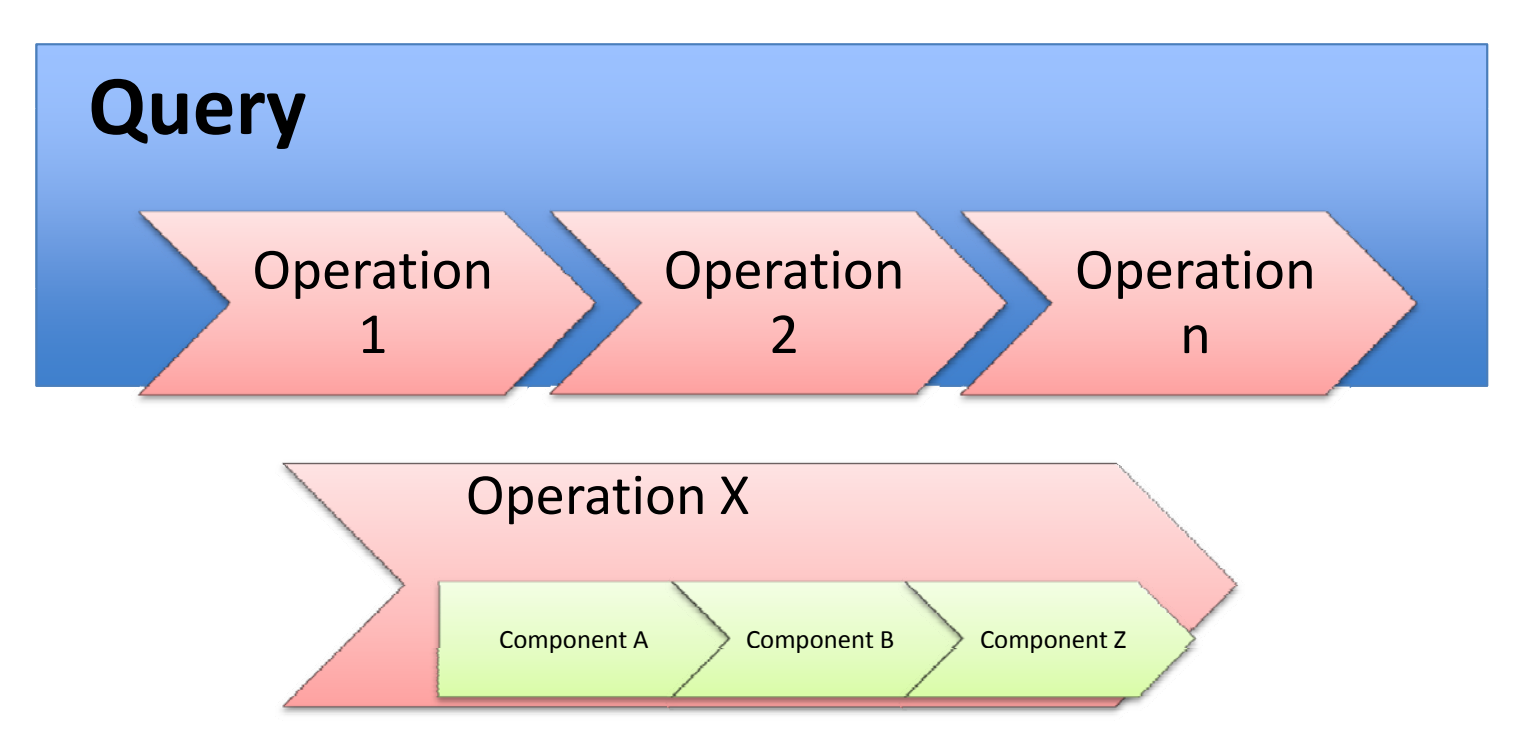

• Allows to monitor the progress of the platform

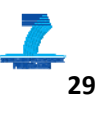

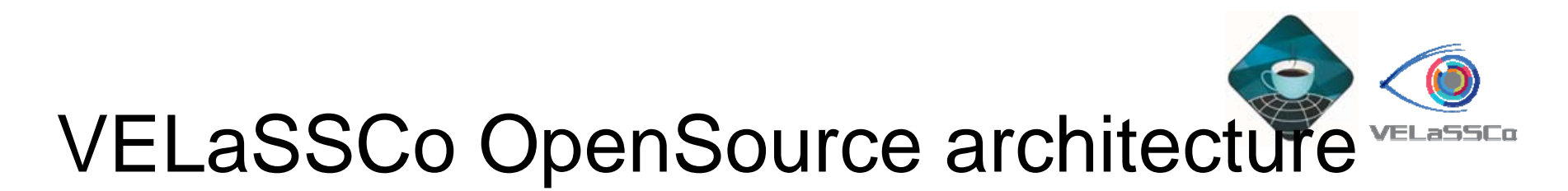

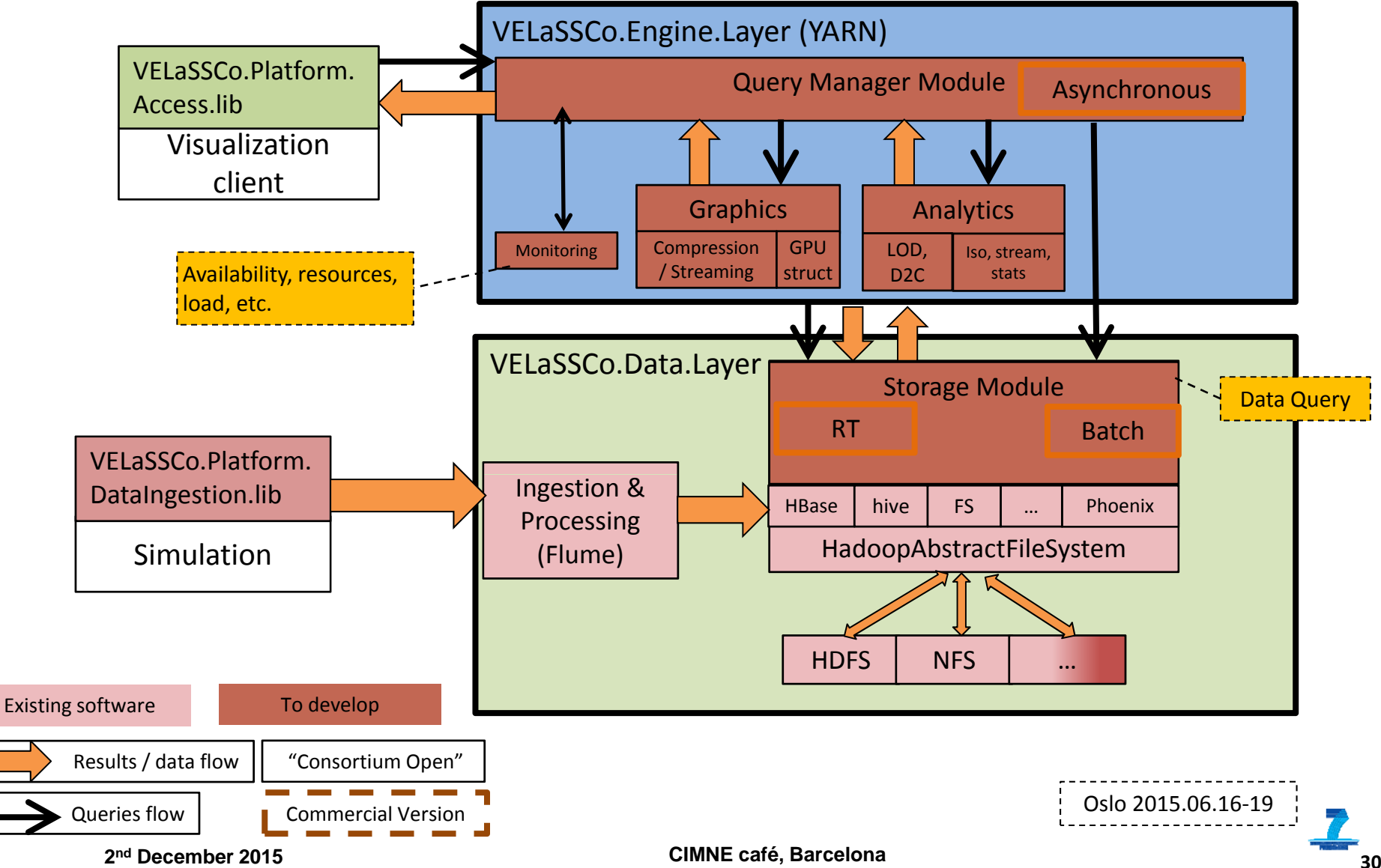

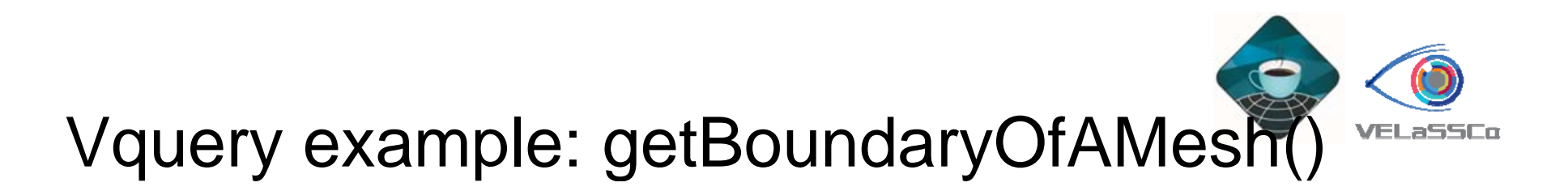

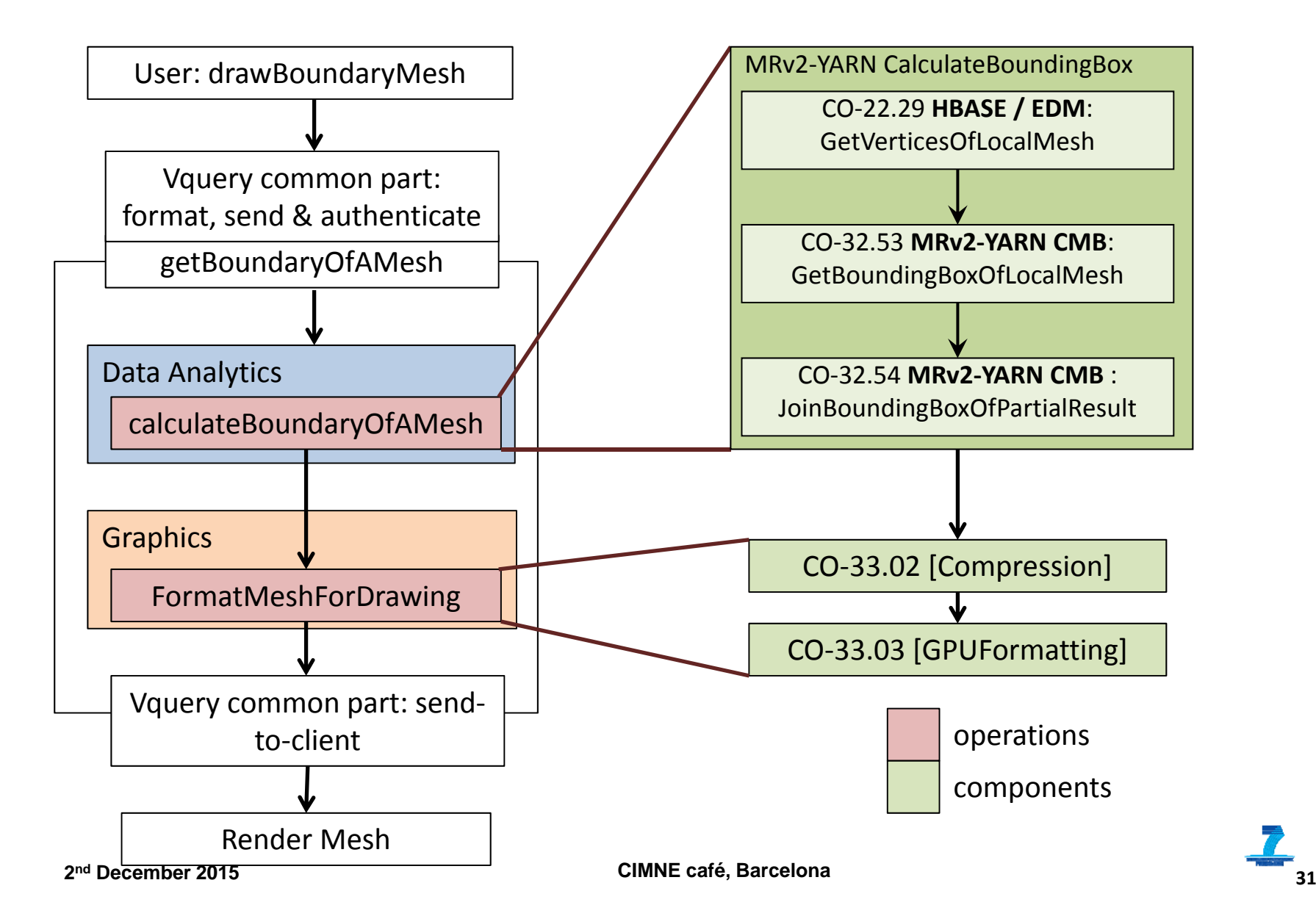

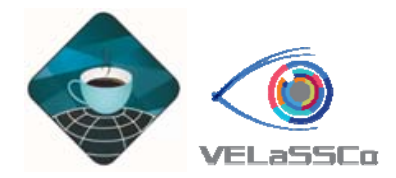

#### Data Ingestion

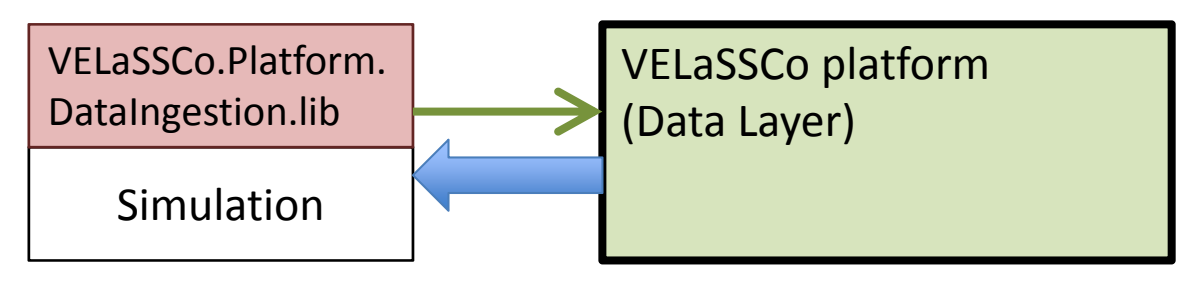

- •Through Flume agents, as RESTfull service
- •Injector applications using Hbase-thrift
- •From already existing data
- $\bullet$ From a running simulation: using GiDpost

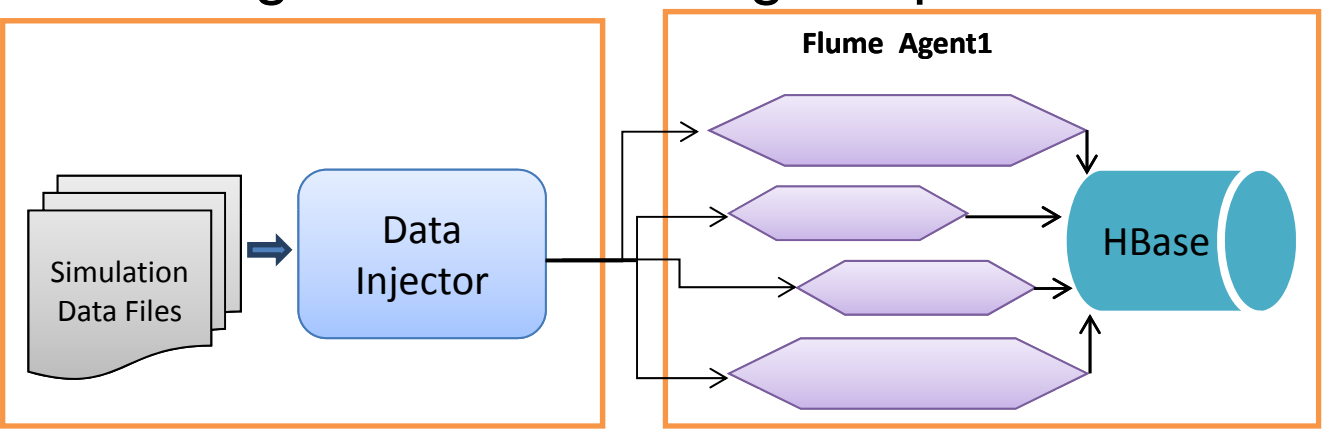

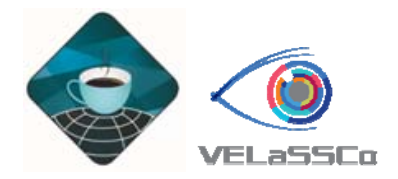

#### Development plan

- $\bullet$  First prototype with simple queries:
	- –User login, model information, summaries,
	- Mesh view: surfaces, skins,
	- Results views: results on nodes,
	- Analytics:
		- Bounding box, boundary/skin, point interpolation, discrete 2 continuum transformation, Coarser model
		- Cut planes with interpolation (segments),
		- (Isosurfaces with interpolation)
	- Visualization:
		- On demand
		- 1-LOD

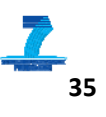

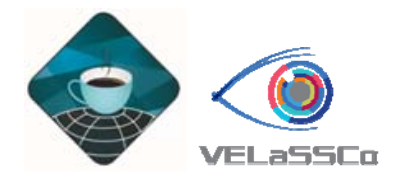

#### Development plan

- $\bullet$  Final prototype with complex queries:
	- – Analytics:
		- Isosurfaces with interpolation
		- Results statistics, stream lines,
		- Bspline representation for lines, surfaces, ?volumes?
	- Pre-computed queries: detection of most used ones
	- Visualization:
		- Navigation, streaming
		- Several LOD

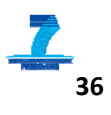

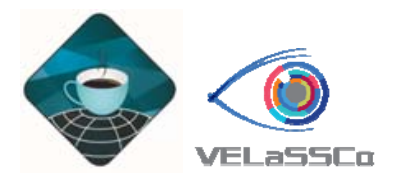

#### Done so far

- •Ingestion: almost done
- $\bullet$ Few data information retrieval and analytics queries
- $\bullet$ Deployed in acuario:  $8 + 2$  nodes
	- 2 x QuadCores E5410 @ 2.33 GHz
	- RAM: 16 GB
	- Infiniband DDRx4
	- 1TB local storage

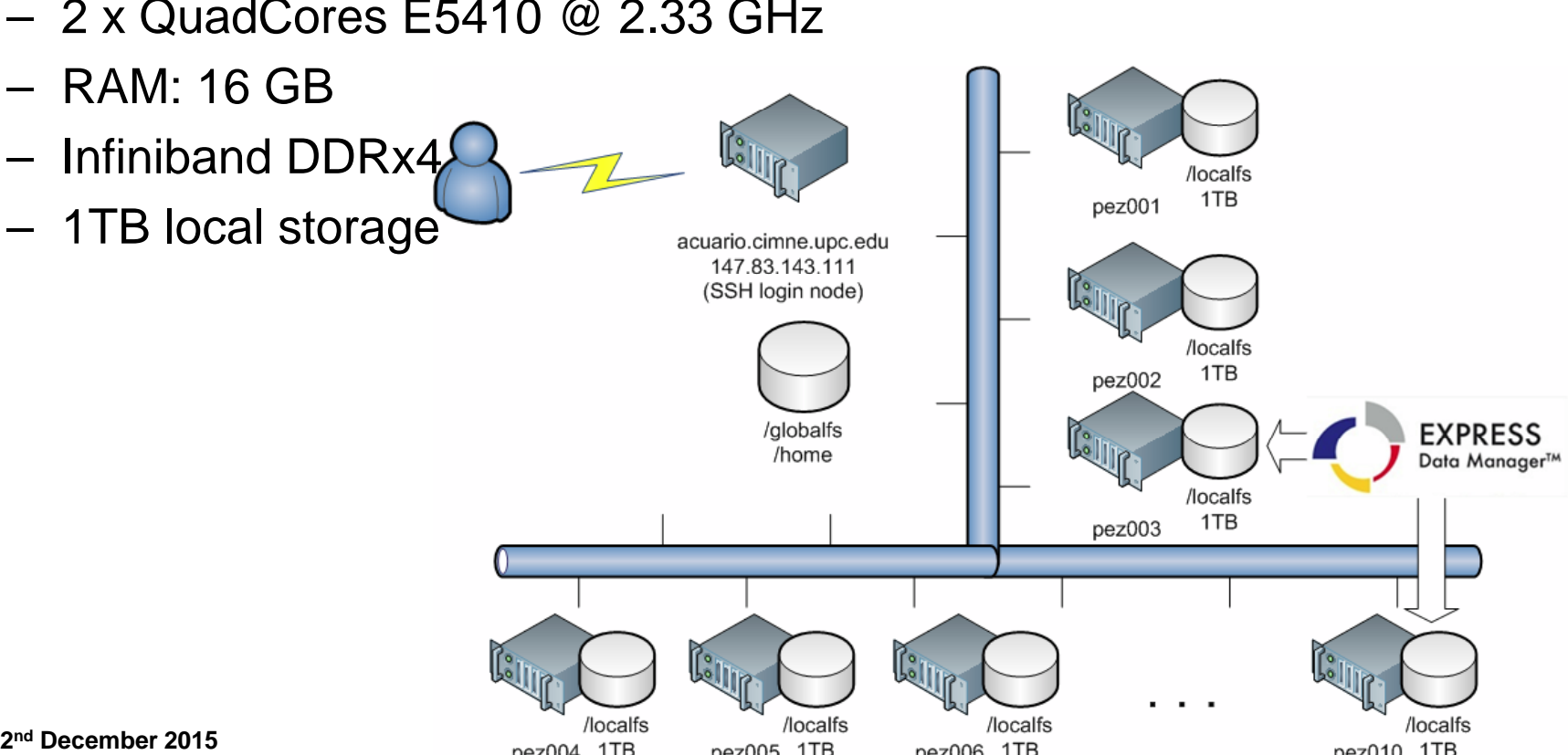

# Some preliminary numbers (Hadoo

- $\bullet$  Ingestion:
	- – Current speed is 1.4 MB/s (Hbase-thrift), 2.6 MB/s (EDM -thrift)
	- Initial speed is 122 KB/s, 523 KB/s (Hbase-REST)
- Information:
	- Getting model information: 34,406 rows in 3.7 s.
- GetBoundingBox (MapReduce):
	- 24 M tetrahedra in 128 sub-domains:
		- $\bullet\,$  Job time: 38 s. / wall clock: 63 s.
	- – 485 M particles in 40,801 steps:
		- Job time: 334 s. / wall clock: 346 s.

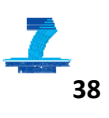

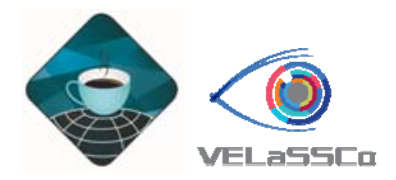

#### Development status

- $\bullet$  First prototype:
	- –ready by December / January
	- $-$  deployed in UEDIN's cluster using 20 nodes with:
		- 2 x Xeon E5-2630v3 2.4 GHz = 16 cores
		- 64 GB RAM
		- $\bullet \,$  700 GB local storage = 14 TB  $\rightarrow$  Project goal 200 TB
	- Evaluation event at mid January
- Revision of design and architecture
- Final prototype September 2016

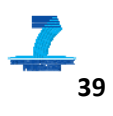

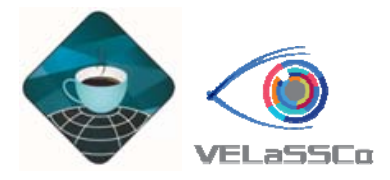

#### VELaSSCo in GiD

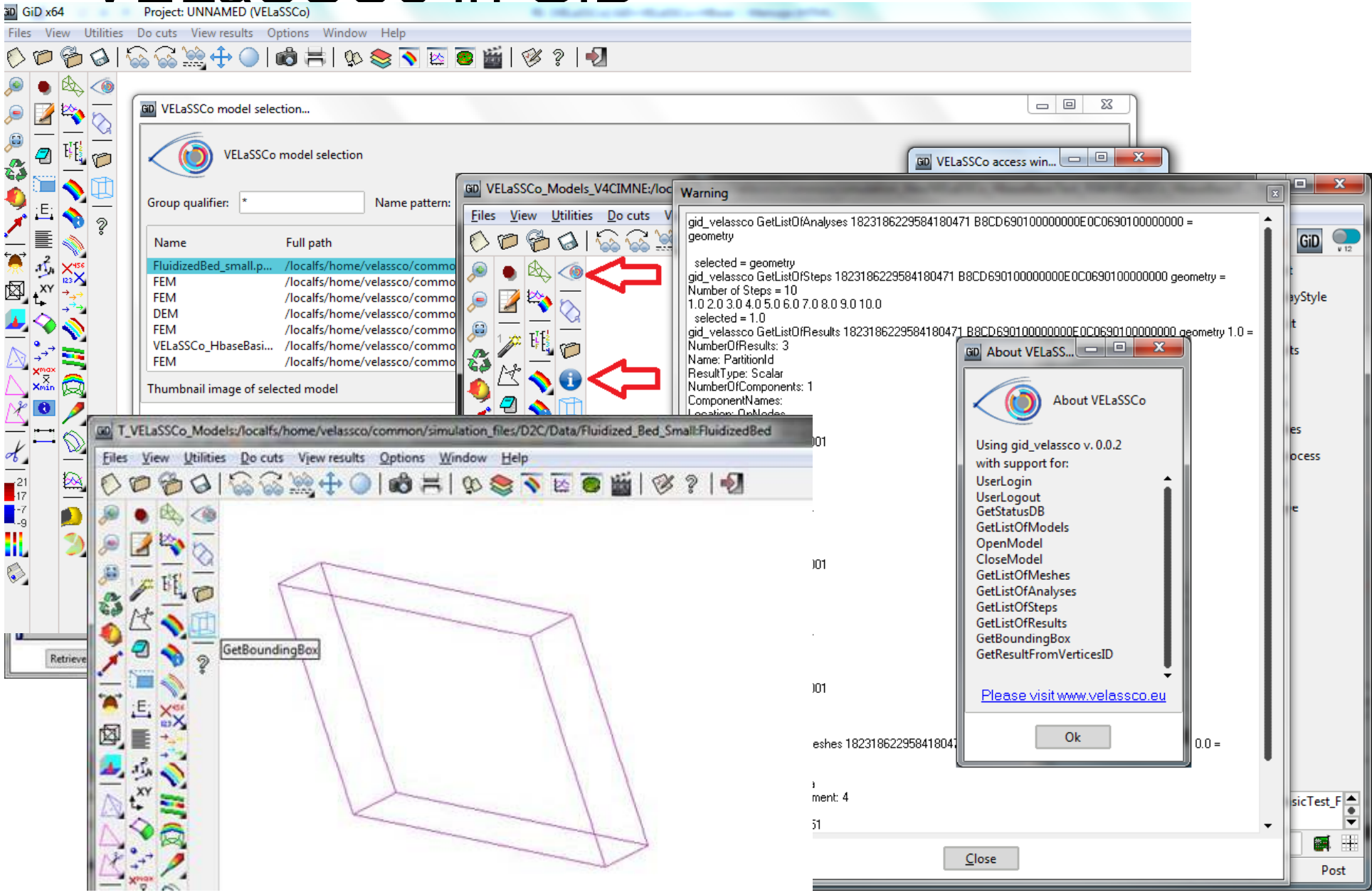

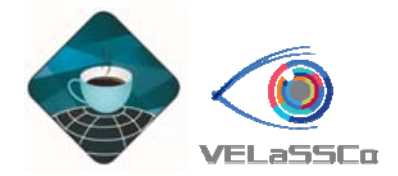

#### **VELaSSCo**

## **Visual Analysis for Extremely Large-Scale Scientific Computing**

Thanks for your attention Questions or comments ?

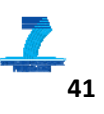

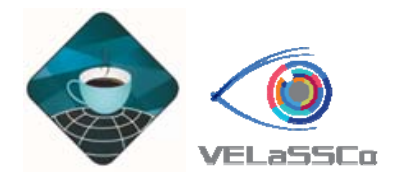

#### **Contents**

- VELaSSCo architecture
- Hadoop framework
- Current development status

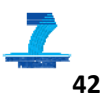

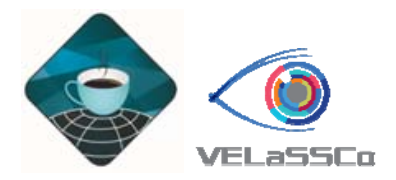

#### Hadoop eco-system

- •A wide variety of plug-ins
	- Support of SQL
	- Storage (columns, files, …)
	- File System
	- Computational model
	- Query model
	- Management
	- Deployment ….
- • A main evolution with YARN
	- $-$  Up to 10.000 nodes per cluster
	- Efficient cluster usage with Yarn
	- HDFS 2
	- $-$  Compatible with existing extensions
- • Hadoop distributions: Cloudera, Ambari, Intel's hadoop, Apache Hadoop, Hortonworks (HDP), …

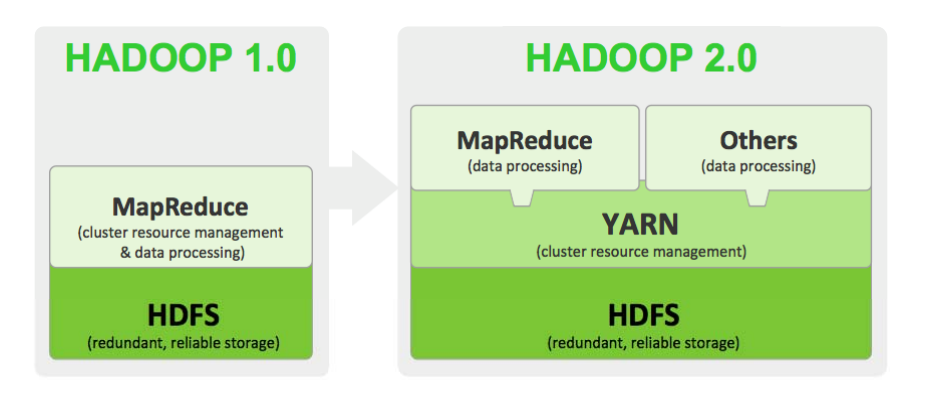

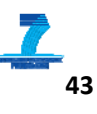

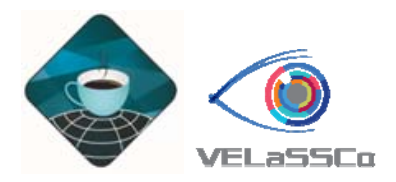

#### Hadoop

- •"Apache Hadoop is an **open-source** software framework written in **Java** for **distributed storage** and distributed **processing** of very large data sets on computer clusters built from commodity hardware. " (Wikipedia)
- Core blocks:
	- –HDFS: Hadoop Distributed File System
	- – YARN: Yet Another (computing) Resource Manager, application scheduler
	- MapReduce: programming model
	- Common: tool-ser, scripts for extensions

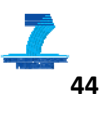

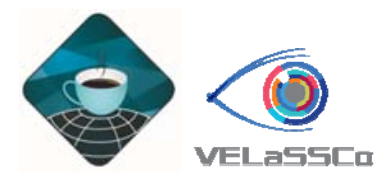

#### Hadoop

- • Extensions:
	- –Hbase: distributed (table) database
	- Hive: data access, query and analysis language over Hbase / HDFS, SQL-like
	- Spark: in-memory MapReduce engine also over YARN/HDFS

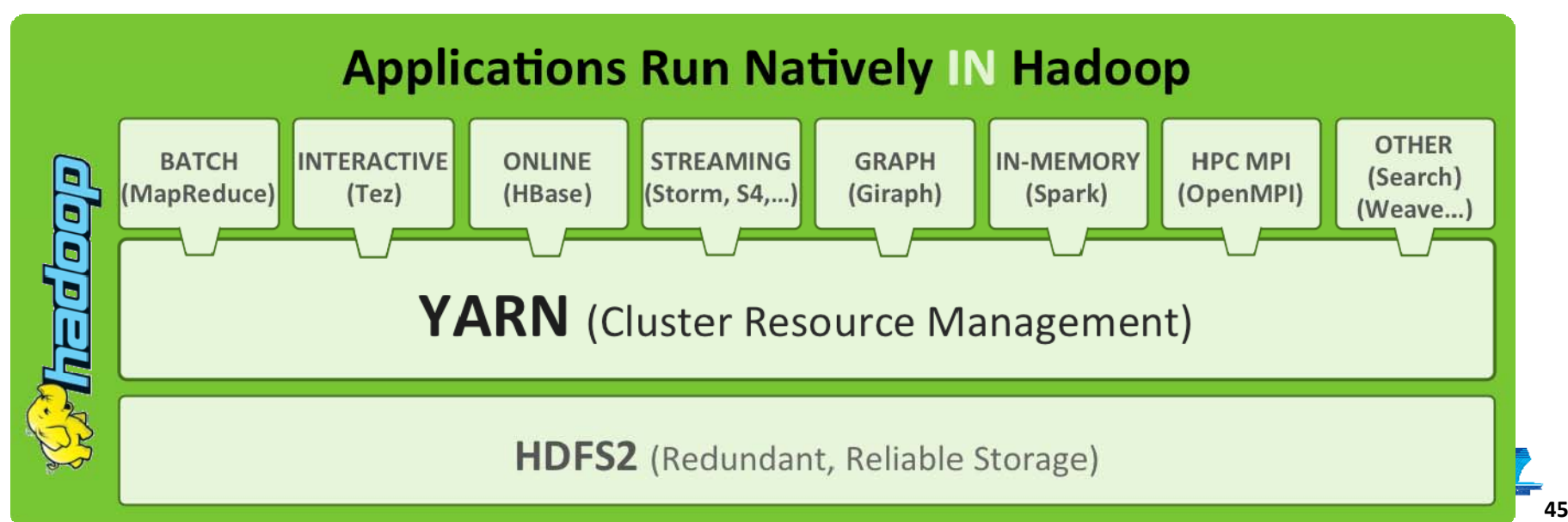

#### **HDFS**

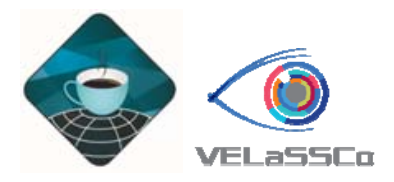

- $\bullet$ Store files in a distributed, split and redundant way.
- $\bullet$ Default chunk size =  $64/128$  MB, redundancy level = 3
- $\bullet$ 1 Name node = metadata ( Files  $\rightarrow$  Blocks  $\rightarrow$  Nodes)

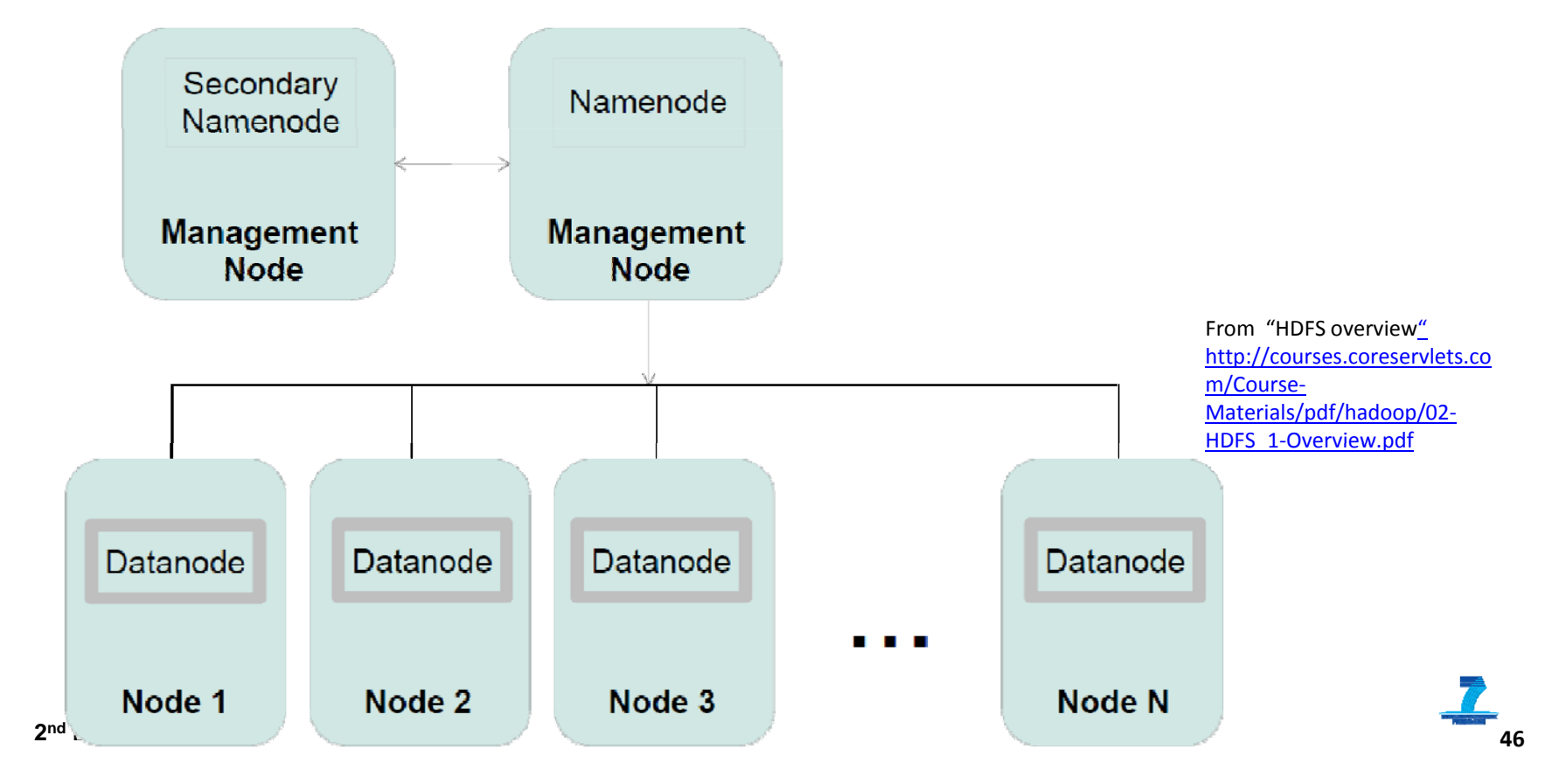

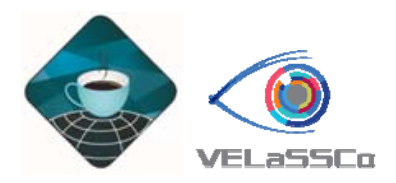

#### HDFS

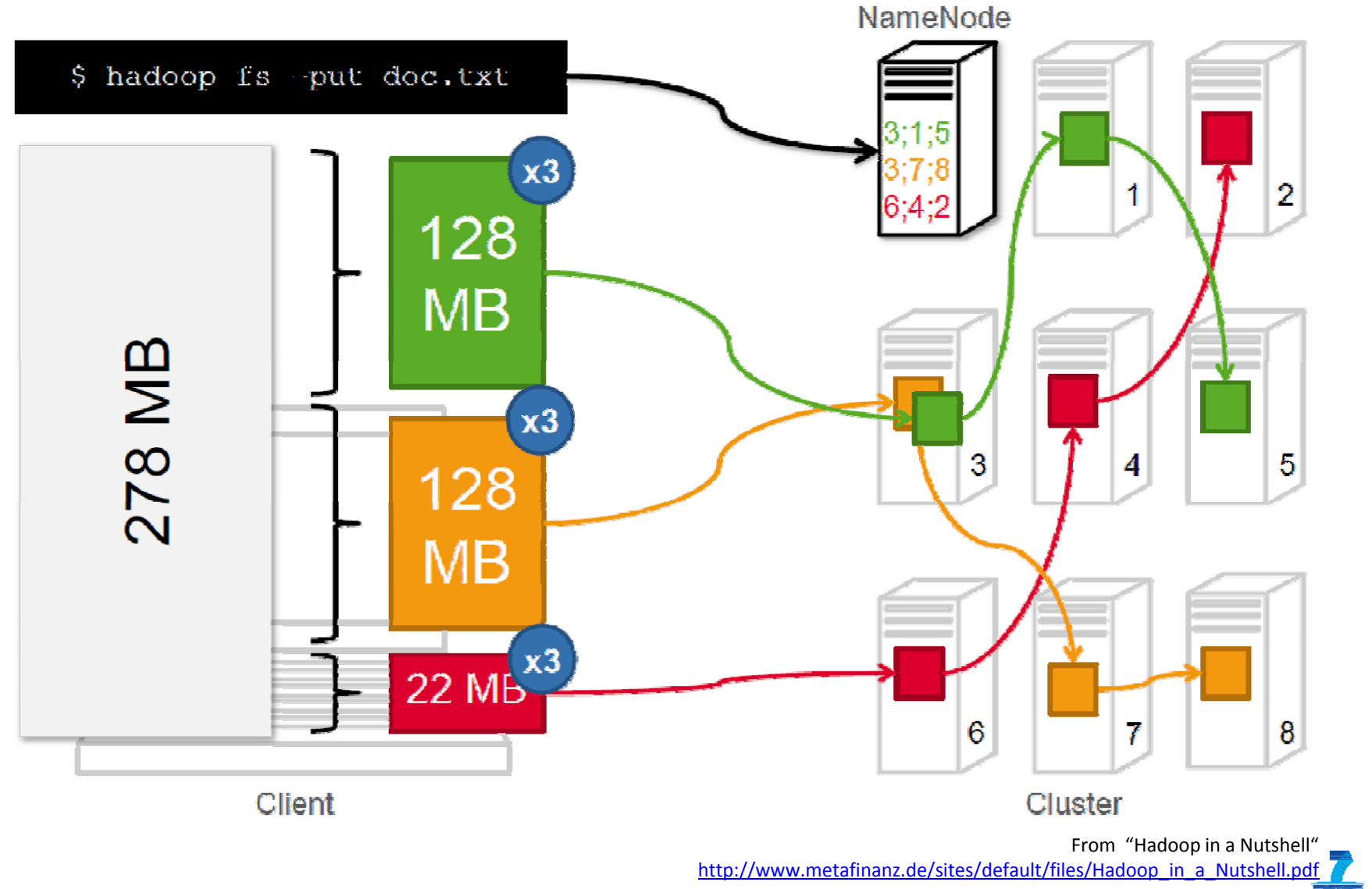

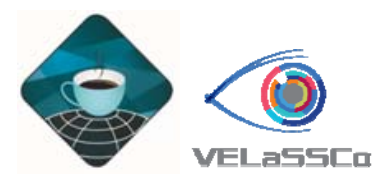

#### **HBase**

- $\bullet$ Table (column) oriented distributed data store, over HDFS
- $\bullet$ In Java providing thrift, rest, … services
- Integrated in MapReduce

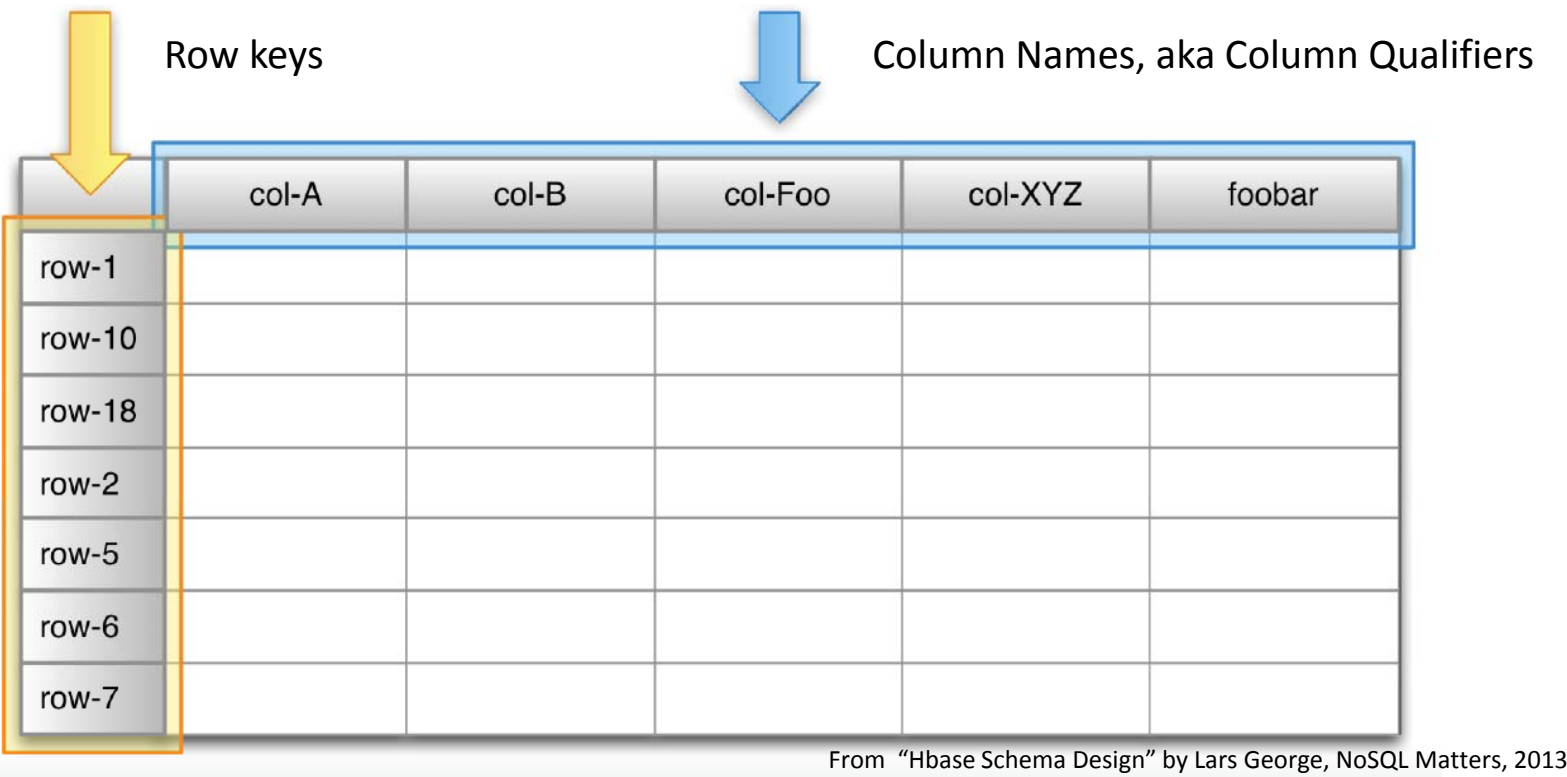

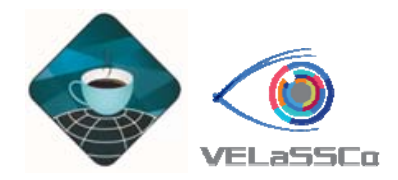

#### Hbase basic

- •**Table**: design-time namespace, has many rows.
- •**Row**: atomic key/value container, with one row key
- $\bullet$ **Column**: a key in the k/v container inside a row
- •**Value**: a value in the k/v container inside a row

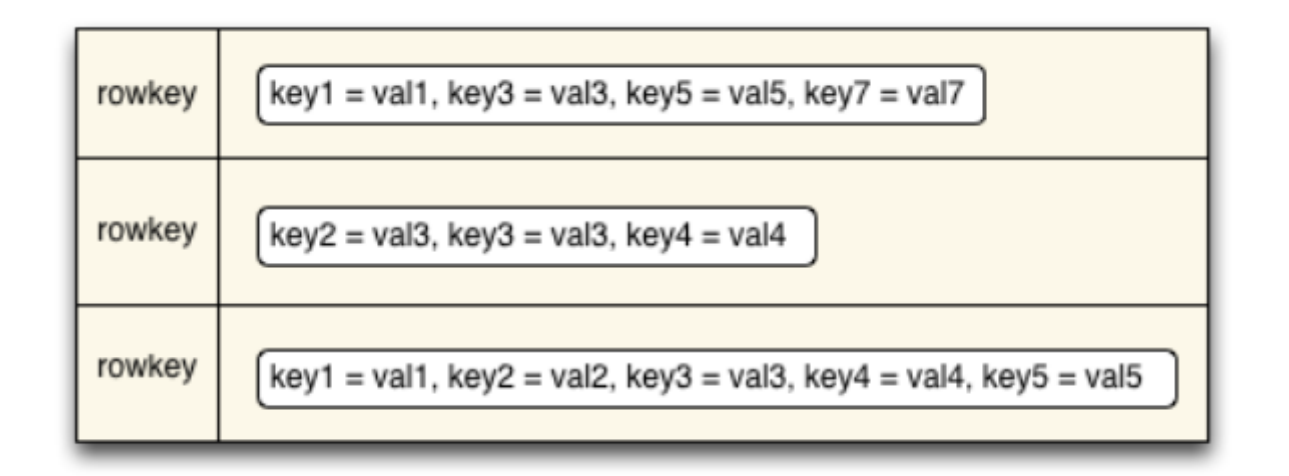

From "Hbase Schema Design" by Ian Varley, HBaseCon 2012

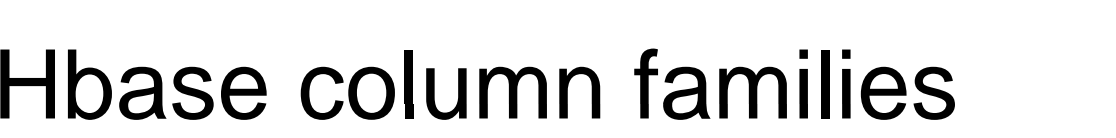

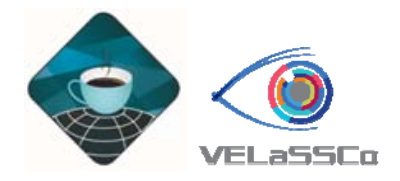

- •**Table**: design-time namespace, has many rows.
- $\bullet$ **Row**: atomic key/value container, with one row key
- $\bullet$  **Column Family**: groups 'related columns' / divide rows into physical files.
- $\bullet$ **Column-qualifiers**: a key in the k/v container inside a row
- $\bullet$ **Value**: a value in the k/v container inside a row
- $\rightarrow$  Row is atomic: flushed periodically
	- Colum-Families: groups of columns with 'related' data:
		- to store in separate files, do compression, in-memory options, ...
- $\rightarrow$  Family definitions are static, limited to small number of families
- $\bullet$ •  $\rightarrow$  Column-qualifiers may vary from row to row.

From "Hbase Schema Design" by Ian Varley, HBaseCon 2012

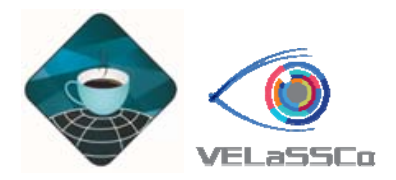

#### Hbase time-stamp

- •**Table**: design-time namespace, has many rows.
- •**Row**: atomic key/value container, with one row key
- • **Column Family**: groups 'related columns' / divide rows into physical files.
- $\bullet$ **Column-qualifiers**: a key in the k/v container inside a row
- $\bullet$ **Timestamp:** long milliseconds, sorted descending
- •**Value**: a time-versioned value in the k/v container inside a row
- $\bullet$ •  $\rightarrow$  Row is atomic: flushed periodically
	- Colum-Families: groups of columns with 'related' data:
		- to store in separate files, do compression, in-memory options, ...
- $\rightarrow$  Family definitions are static, limited to small number of families
- $\bullet$ •  $\rightarrow$  Column-qualifiers may vary from row to row.

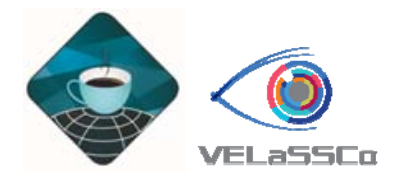

#### Hbase sumary

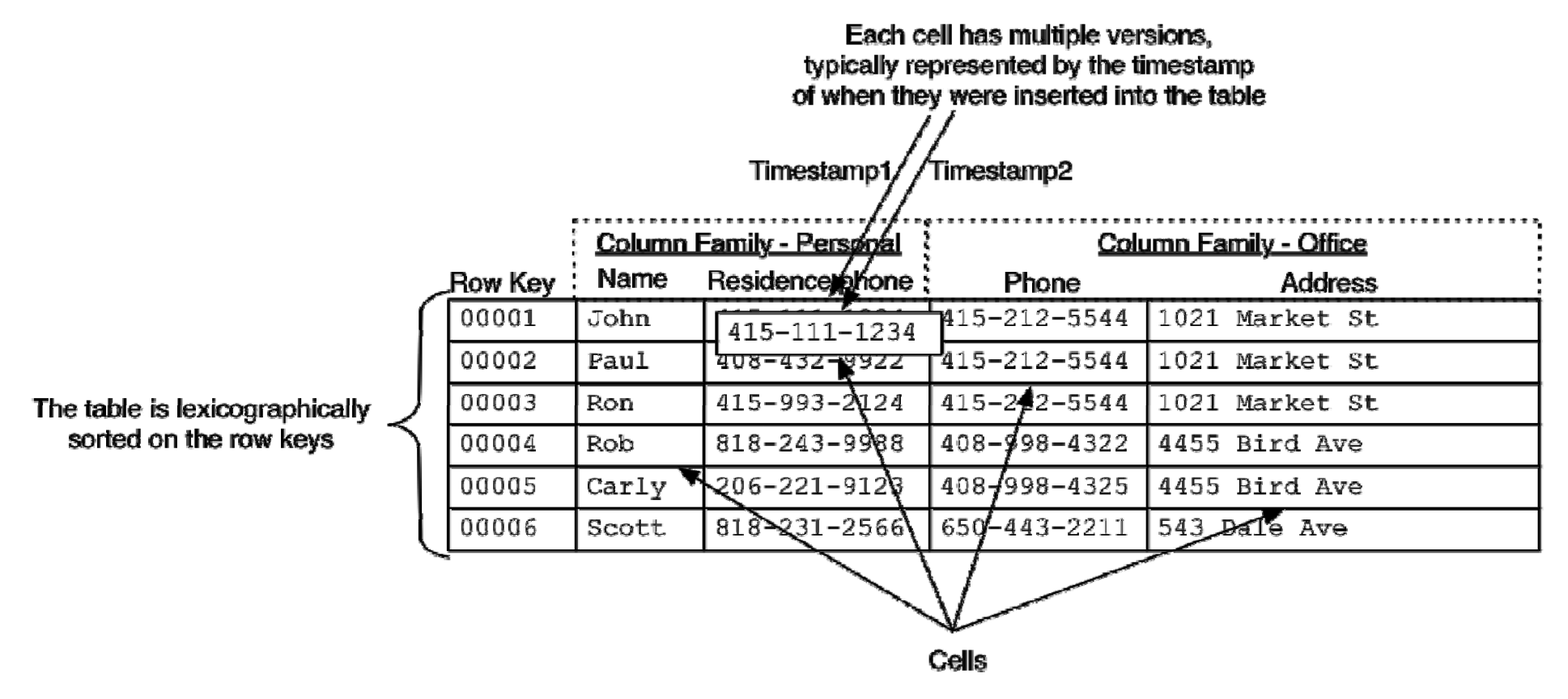

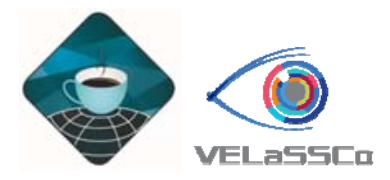

#### Hbase summary

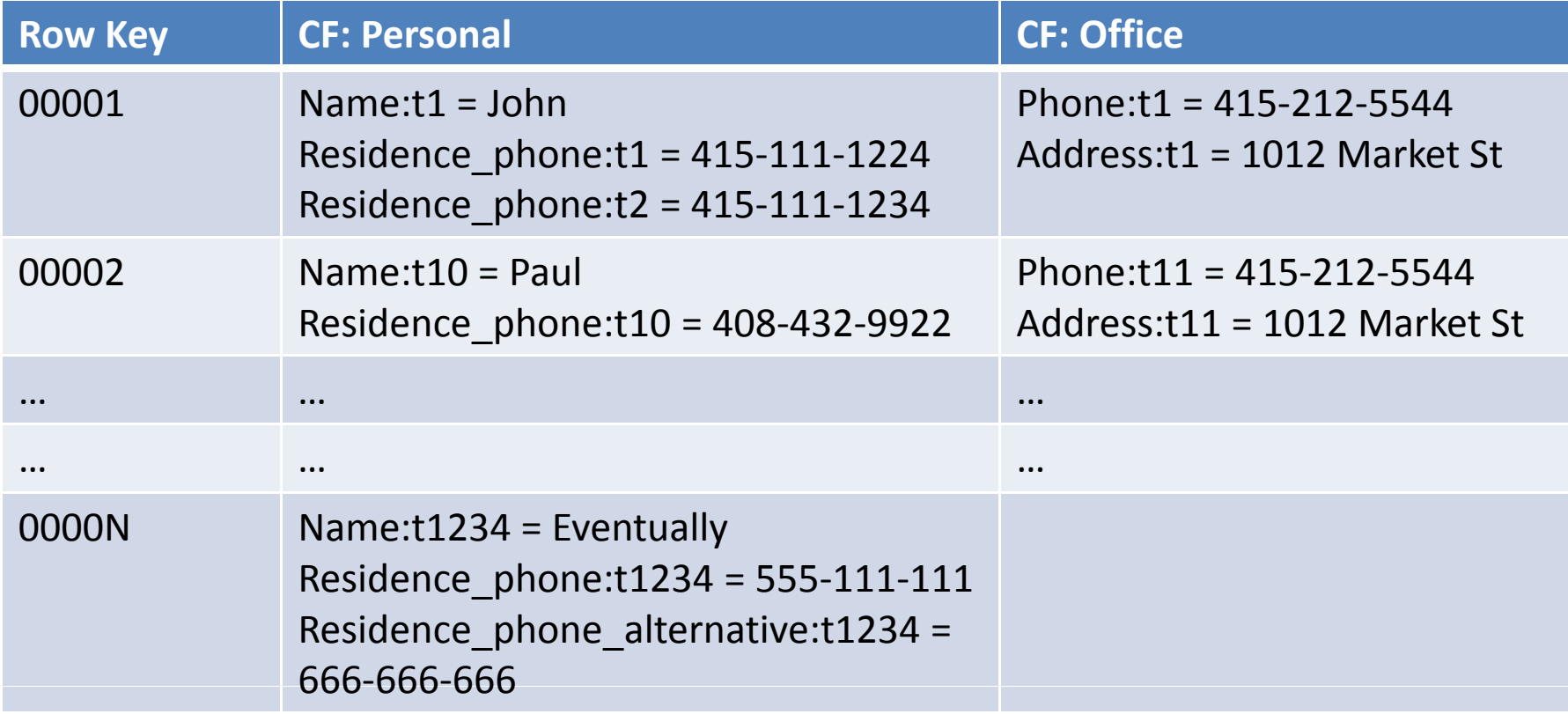

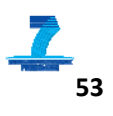

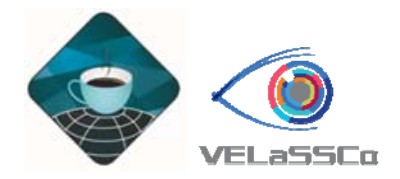

#### Hbase in VELasSCo

• Solver: Domain partitioning for distributed calculation

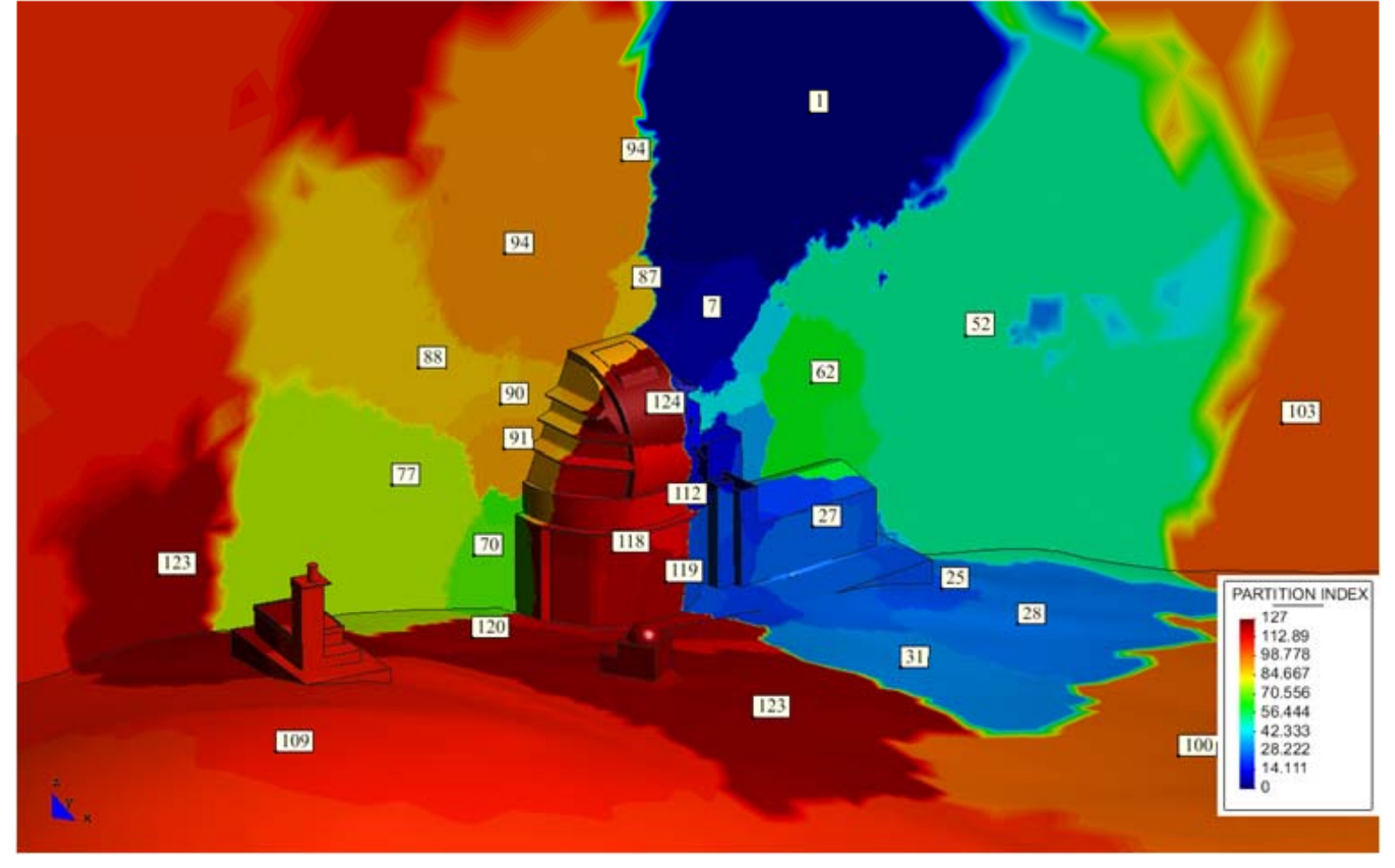

2<sup>nd</sup> December 2015

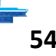

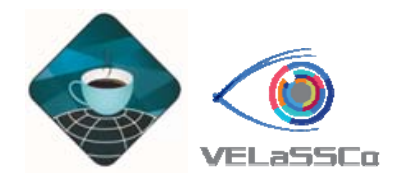

#### Hbase in VELaSSCo

- 3 tables: model list, metadata and data
- Simulation\_Data:
	- Results for 1 time-step and 1 partition in one row
	- 2 column families: M(esh) and R(esults)
	- $-$  Each coordinate or result value in one column qualifier

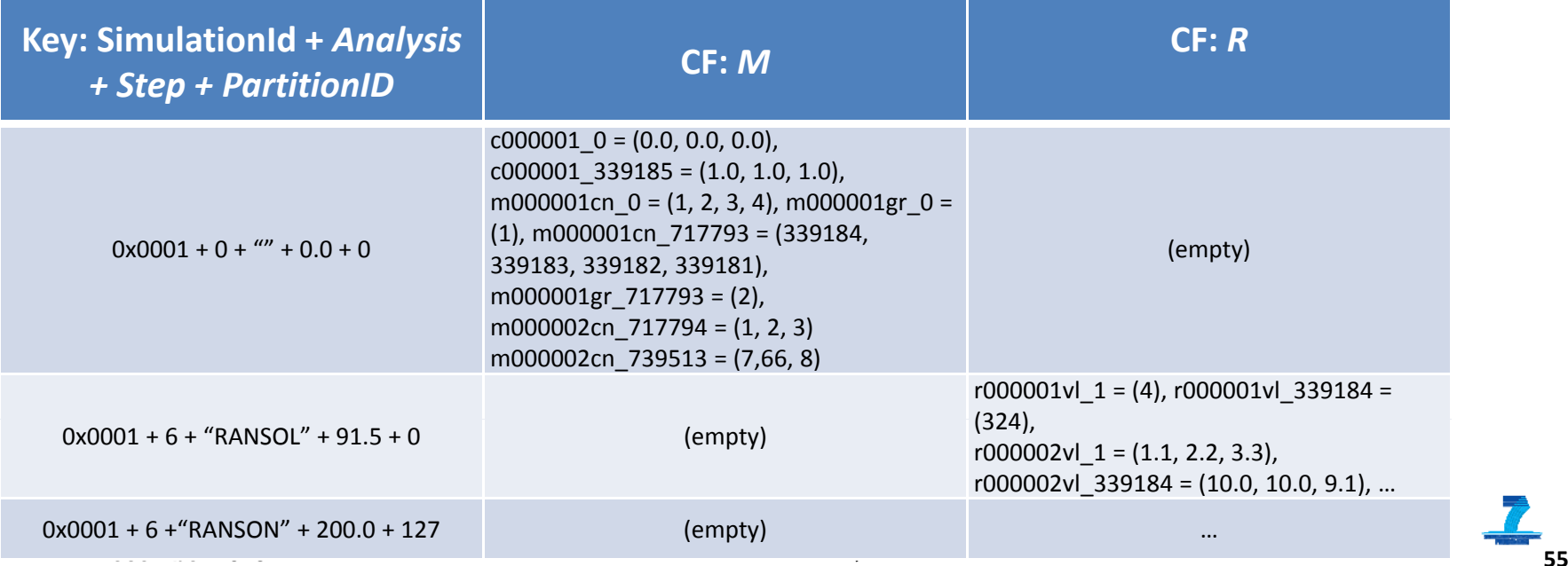

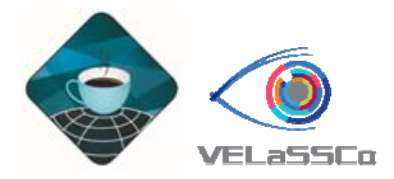

#### MapReduce

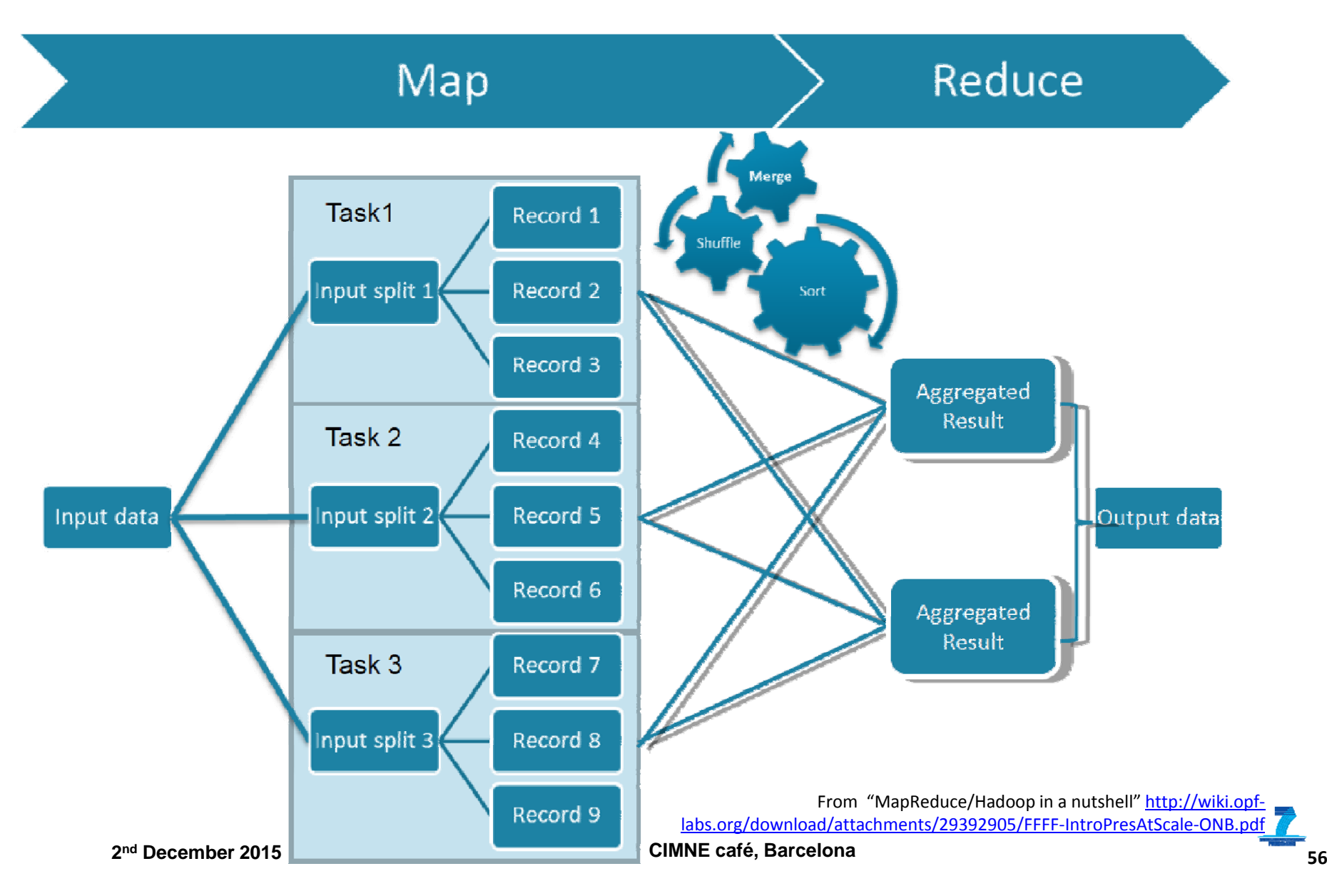

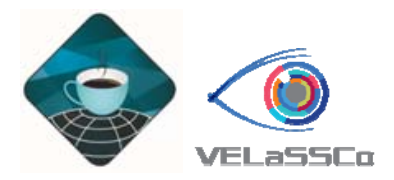

#### **MapReduce**

- •Key-value Input/Output
- Uses map and reduce functions:
	- Map: ( k1, v1) → list ( k2, v2)
	- Reduce: ( k2, list(  $v2$ ))  $\rightarrow$  list( k3, v3)
	- Map function applied to every input k-v pair
	- Map function generates intermediate k2-v2 pairs
	- $-$  Intermediate results are sorted and grouped by key
	- Reduce applied to sorted and grouped intermediate results
	- Reduce emits result key-value s

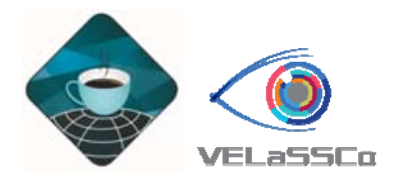

#### MapReduce

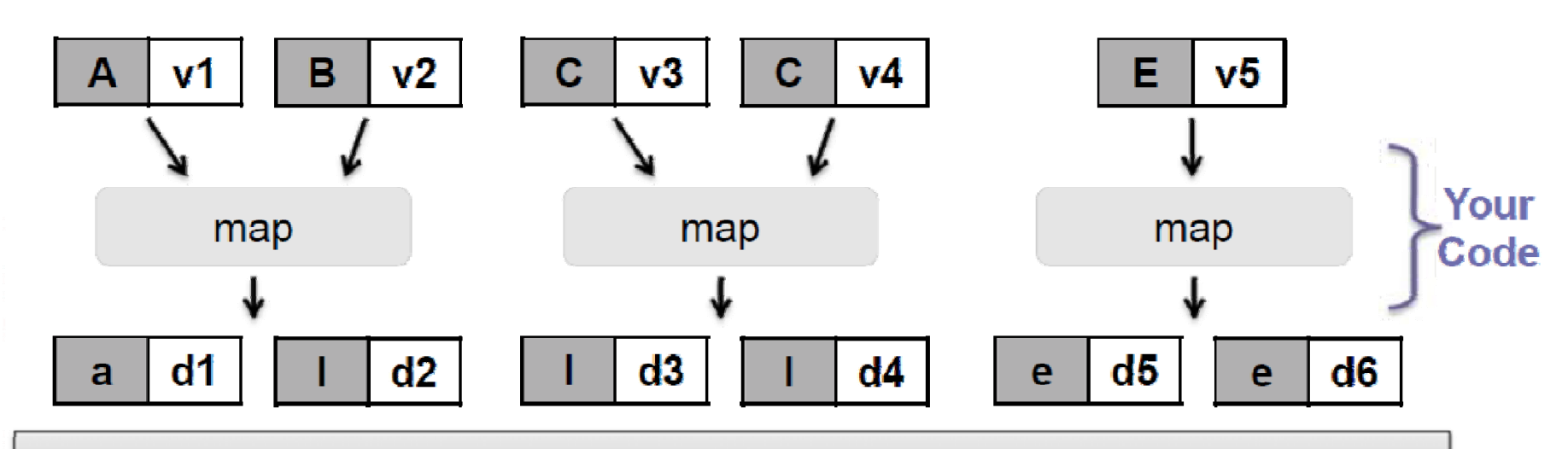

#### MapReduce Shuffle and Sort: sort and group by output key

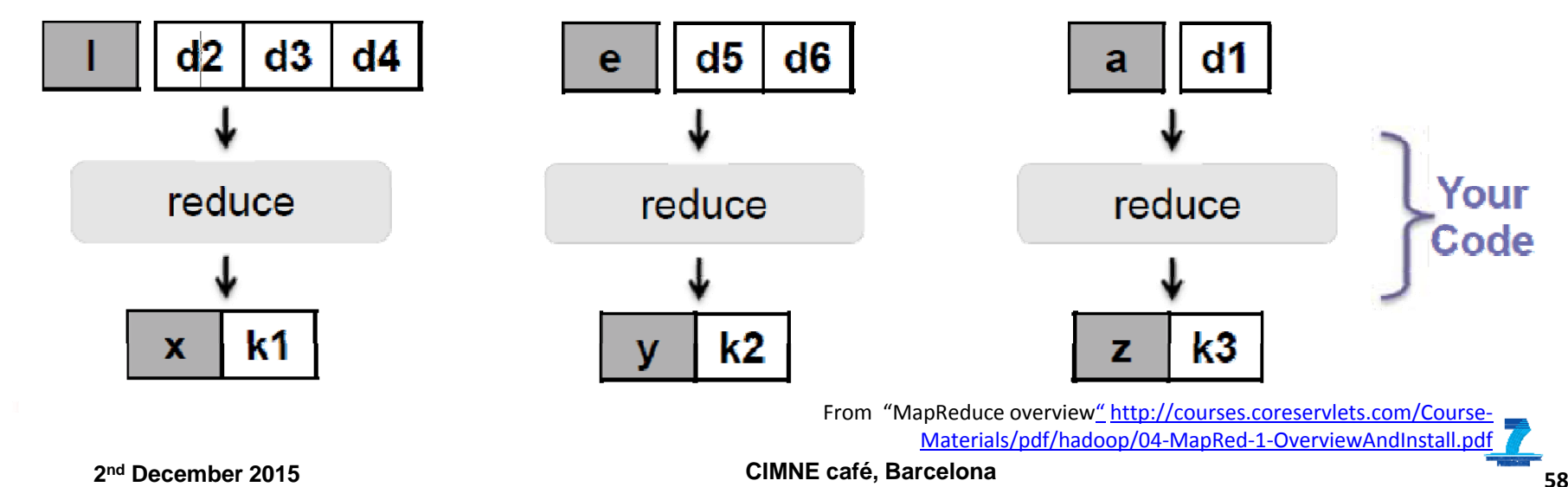

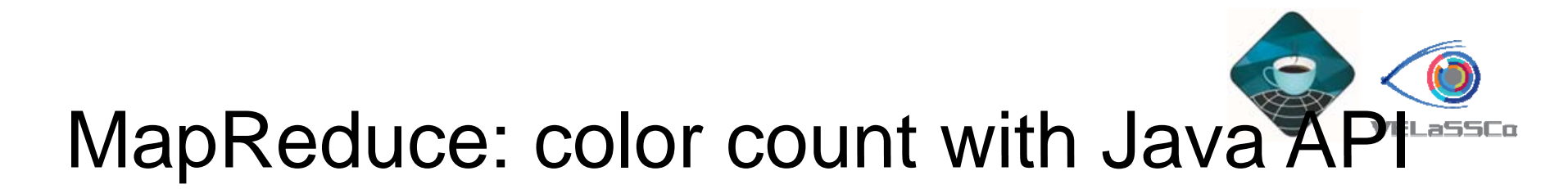

import org.apache.hadoop...;

```
package de.inovex.academy.hadoop.candy;
import org.apache.hadoop...; package de.inovex.academy.hadoop.candy;
```

```
public class ColorMapper // extends Mapper< k_i, v_i, k_t, v_t>
      extends Mapper<LongWritable, Text, Text, IntWritable> {
      private static IntWritable one = new IntWritable(1):
      /**
       * in: ( byte-pos, "color flavor size batch bag" )
        ^* out: ( color, 1 ) \hspace{2.6cm} b \hspace{2.6cm} b \hspace{2.6cm} Job job = new Job()
                                                                   public class ColorCount
       */
      @Overrideprotected void map( LongWritable key_in, Text va_in, 
                          Context context )
             String[] fields = va_in.toString().split( "\\t" );
             context.write( new Text( fields[0] ), one );
      }
}
public class IntSumReducer // ext. Reducer< k_t, v_t, k_o, v_o> job.setNumReduceTasks( 6 ); // 6 different col
      extends Reducer<Text, IntWritable, Text, IntWritable> {
       @Override
      protected void reduce( Text key_in, Iterable<IntWritable> 
                                 values_in, Context context )
                    throws IOException, InterruptedException {
             int sum = 0;
             for ( IntWritable partialCount : values_in ) {
                    sum += partialCount.get();
             }
             context.write( key_in, new IntWritable( sum ));
      }
}
                                                                  }
```
extends Configured implements Tool { @Overridepublic int run(String[] args) throws Exception { throws IOException, InterruptedException { new Path( args[0] ));  $Job$   $job$  = new  $Job()$ : job.setJarByClass( ColorCount.class ); job.setJobName( "color-count" ); **FileInputFormat.addInputPath**( job, new Path( $arg[0]$ ); **FileOutputFormat.setOutputPath**( job, new Path( args[1] )); **job.setMapperClass**( ColorMapper.class ); **job.setReducerClass**( IntSumReducer.class );  $job.setNumberTasks( 6)$ ; // 6 different colors **job.setOutputKeyClass**( Text.class ); **job.setOutputValueClass**( IntWritable.class ); values\_in, Context context ) return job.waitForCompletion( true ) ? 0 : 1; } public static void main( String[] args ) throws Exception { int exitCode = ToolRunner.run( new ColorCount(), ) args); System.exit(exitCode); }

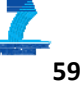

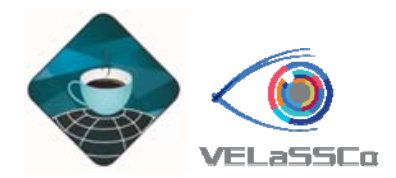

#### YARN

• Thrift API

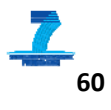

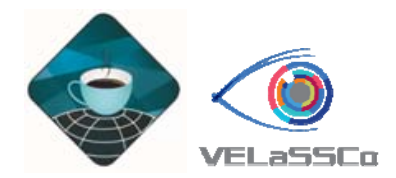

#### **Others**

• Hive, FLUME, …

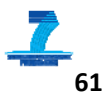

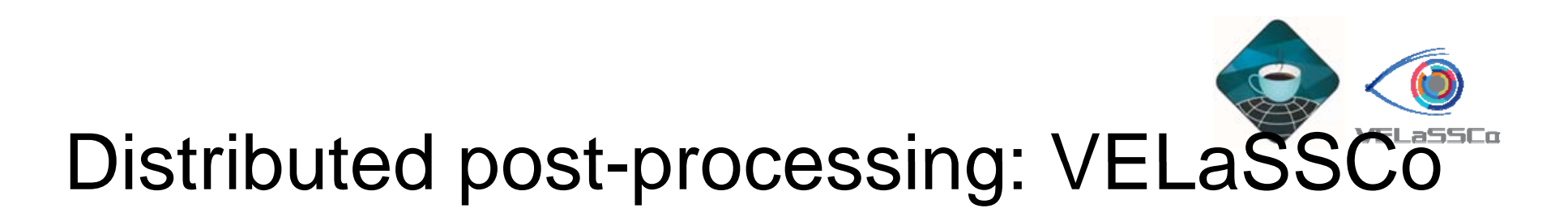

- •**V**isual Analysis for **E**xtremely **La**rge - **S**cale **S**cientific **Co**mputing
	- grant agreement # 619439 (FP7/2007-2013)
	- 3 Years: January 2014 December 2016
	- collaborates with HPC projects: **NUMEXAS** , **Fortissimo** and **CloudFlow**
- Integrate post-process analytics in a Big Data framework embedded in the HPC, where the data is being calculated.
- http://www.velassco.eu

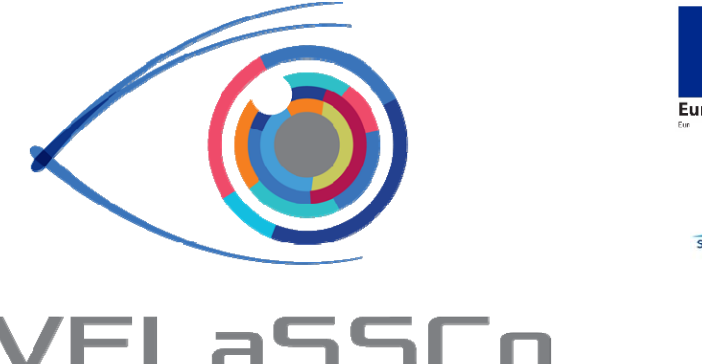

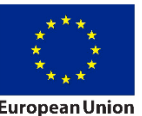

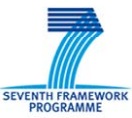

2<sup>nd</sup> December 2015 CIMNE café, Barcelona 62 **nd December 2015 CIMNE café, Barcelona**

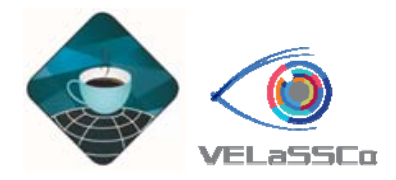

#### Partners

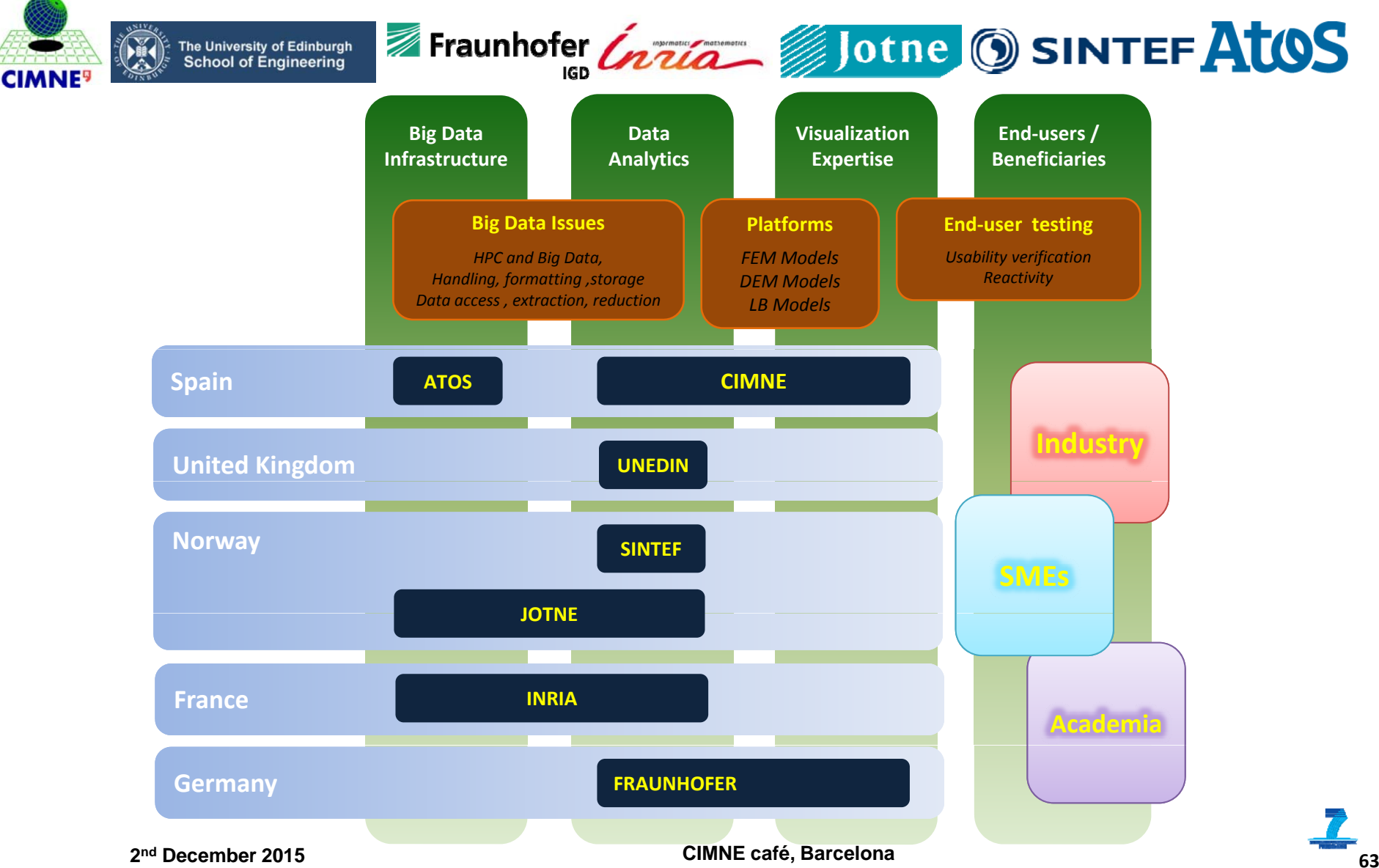

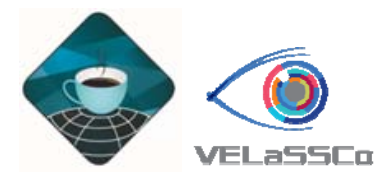

#### **Partners**

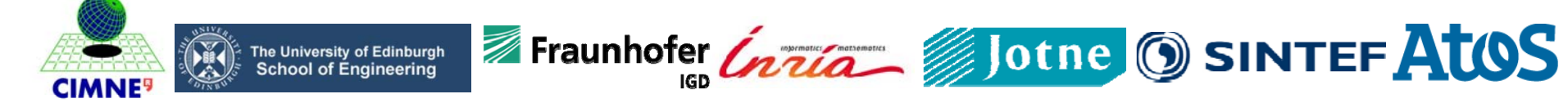

- CIMNE: FEM data analytics
- UEDIN: DEM data analytics
- SINTEF: high degree spline representation
- FRAUNHOFER: GPU leverage
- INRIA: Big Data framework
- JOTNE: Big Data framework + STEP format
- $\bullet$ ATOS: Big Data framework, user efectiveness

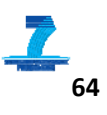

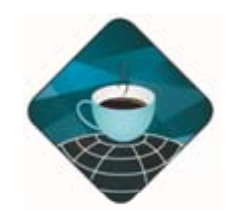

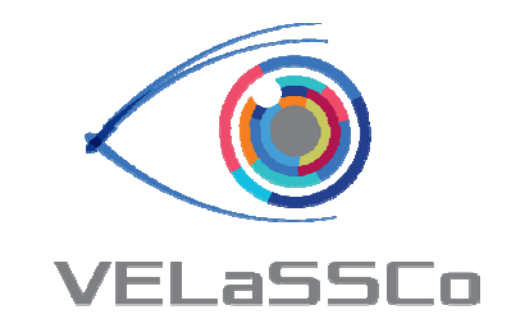

#### Thanks for your attention

#### ... questions & comments ...

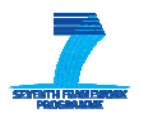